**EnvSci <sup>360</sup> Computer and Analytical Cartography**

**Lecture 4** *Level of Data MeasurementThematic MappingData Classification*

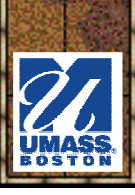

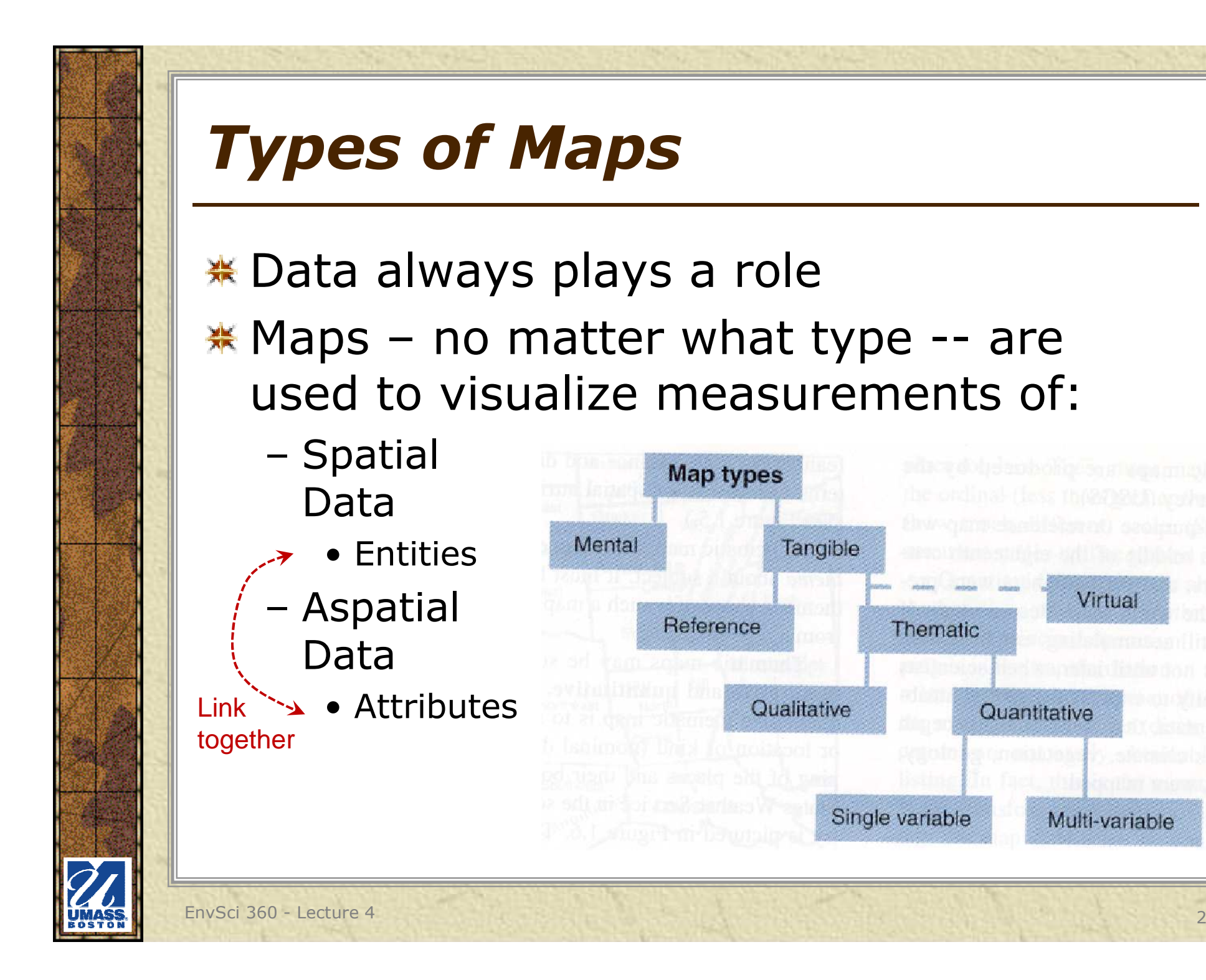

Virtual

Multi-variable

Quantitative

**Thematic** 

## *Level of Measurement*

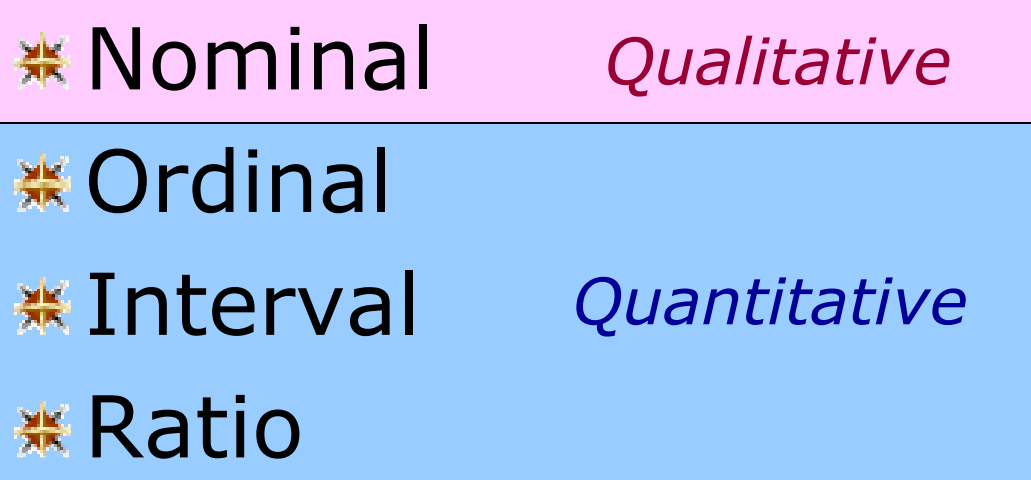

Ways to organize data --Affects analysis and symbolization

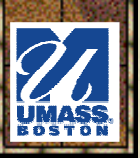

### *Level of Measurement: Nominal*

### **. Distinguish features based on** *qualitative* considerations, i.e. differences in kind

- Fetahlich idantity ot f Establish identity of features
- –Assign items to groups or categories based on type<br>(not on ordered value – no ranking) (not on ordered value – no ranking)
- –*Examples: hospital ER status, land use*

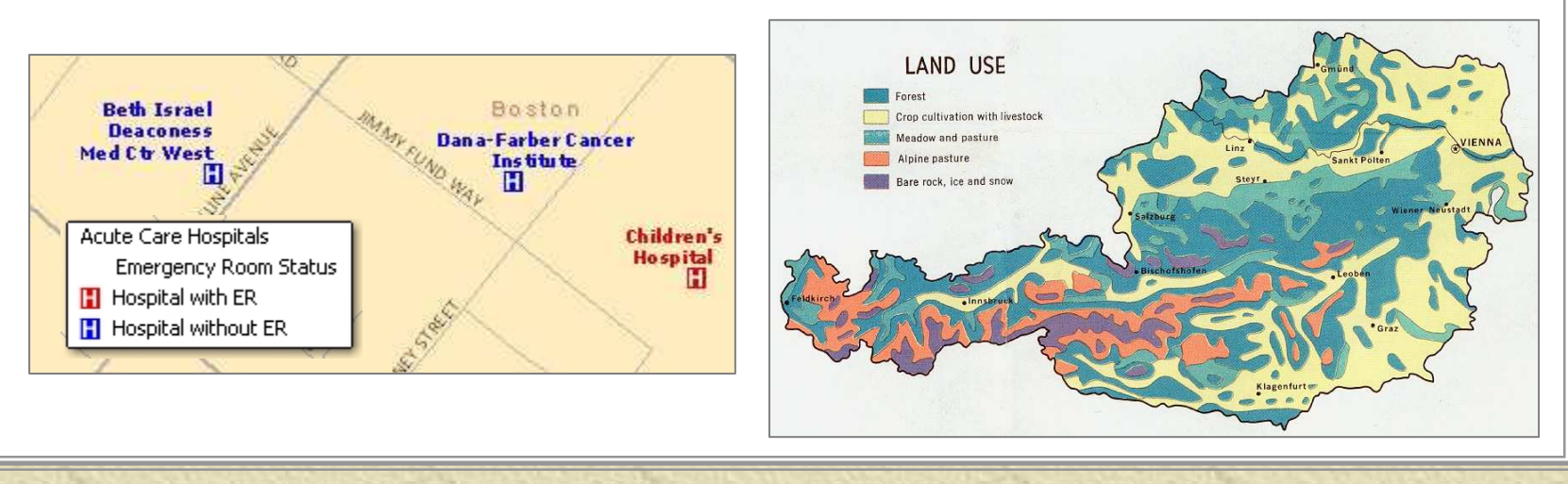

### *Level of Measurement: Ordinal*

### Implies value by sequence or rank (good, better, best; low, medium, high)

- –order by some **quantitative** measure<br>Intervals between
	- –Intervals between<br>the numbers are the numbers are not necessarily equal
	- –No magnitude<br>of difference: of difference;not measurable
	- –Symbology must<br>reflect the quantil reflect the quantitative hierarchy

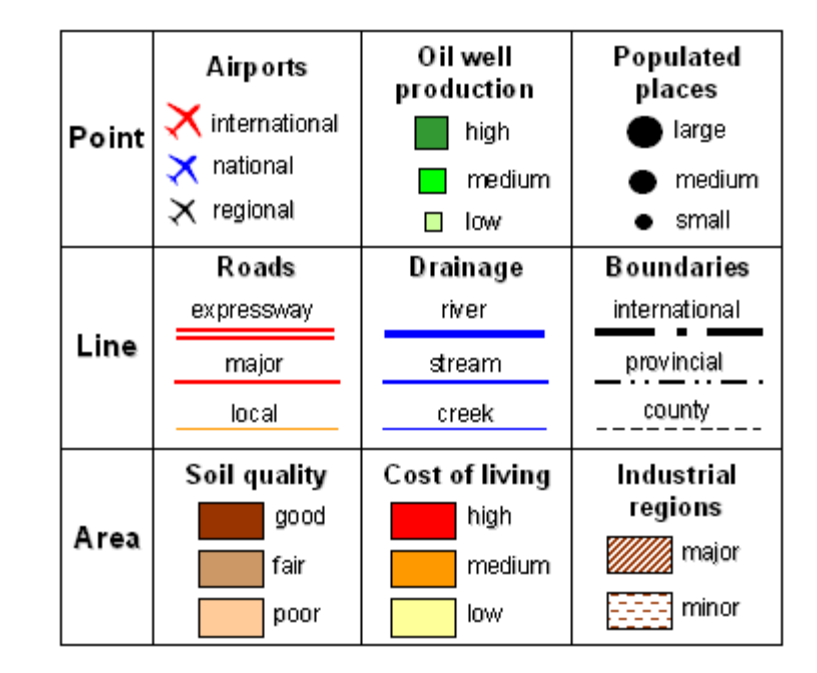

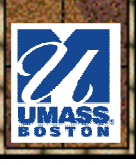

### *Level of Measurement: Interval*

- **\*** Differences between values is measurable but no absolute zero (may be based on a standard "starting point")
	- Can't say how many times higher one value is than another
	- *Example: F or C temperature scale*
		- 30 degrees F is 15 degrees higher than 15 degrees F, but not twice as warm

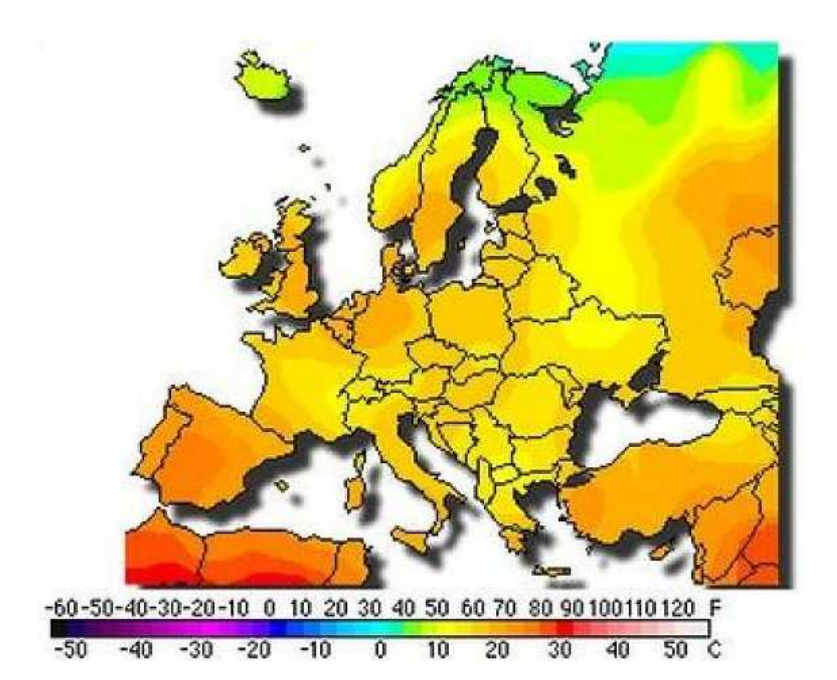

### *Level of Measurement: Ratio*

**. Differences between values is measurable** (based on weight, length and area)

#### \* Has a true zero (no features or sea level, e,g.)

–*Examples: bathymetry, population (totals or density)*

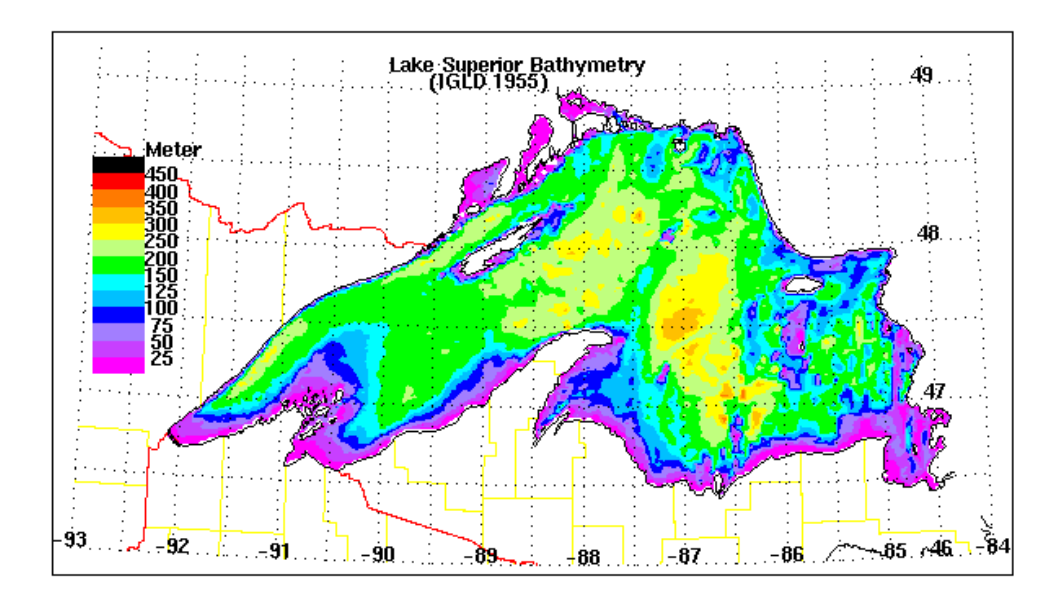

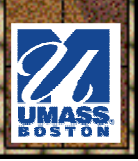

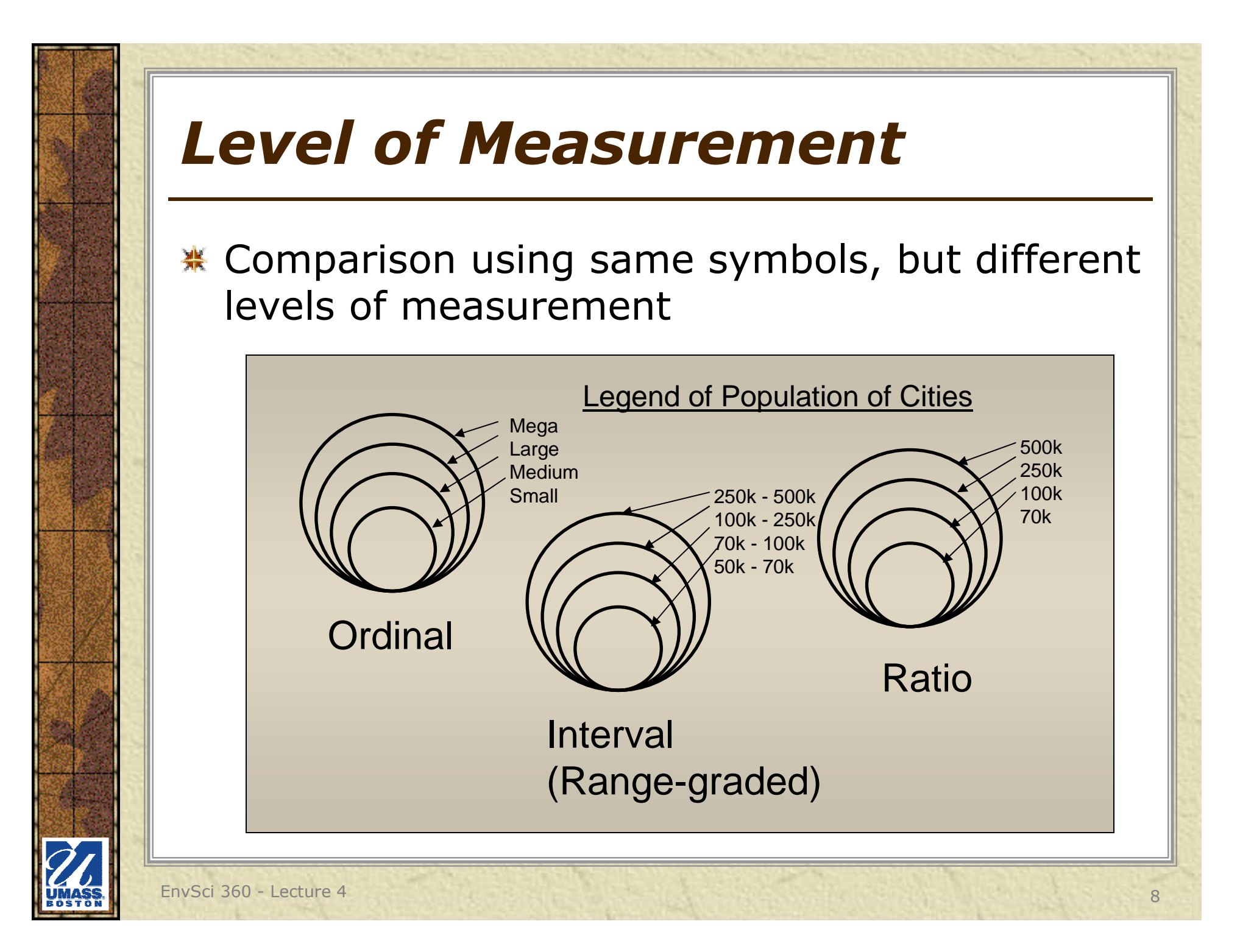

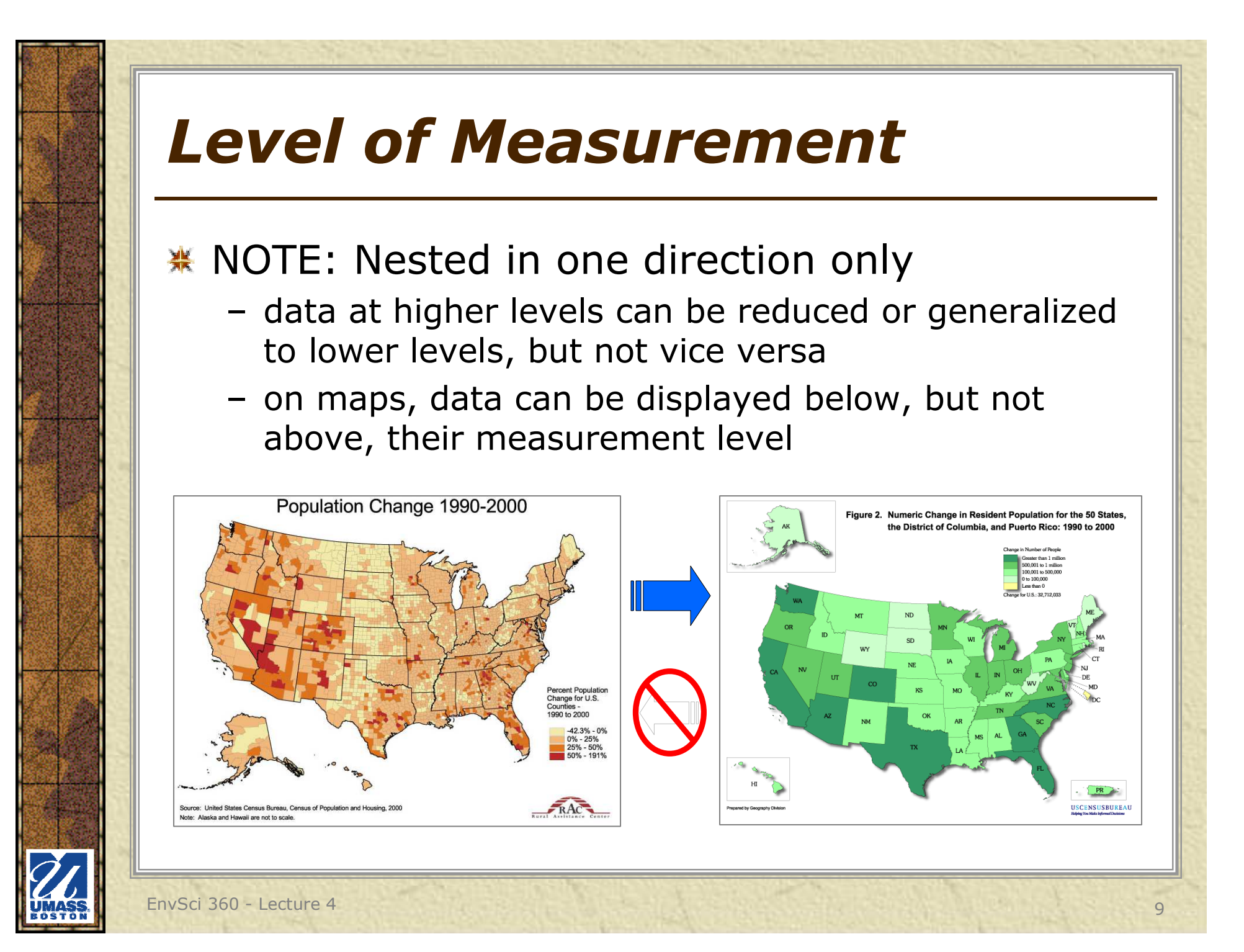

### *Nature of Geographic Phenomena*

#### **※ Discrete**

- Individual items at particular locations
- Empty intervening areas or zero value
- *Examples - houses, monitoring stations, roads, calderas*
- Continuous
	- No location is empty
	- Surfaces may be smoothed or stepped
	- *Examples - land use, temperature, elevation*

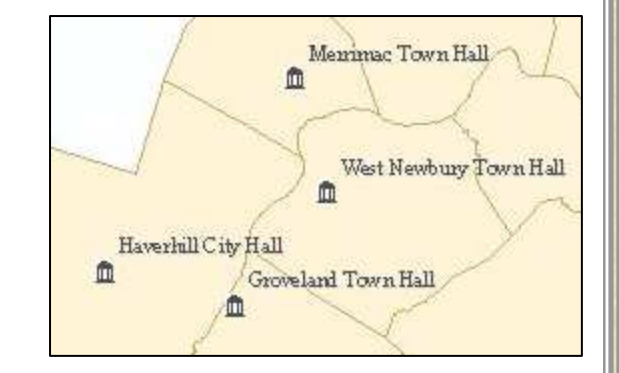

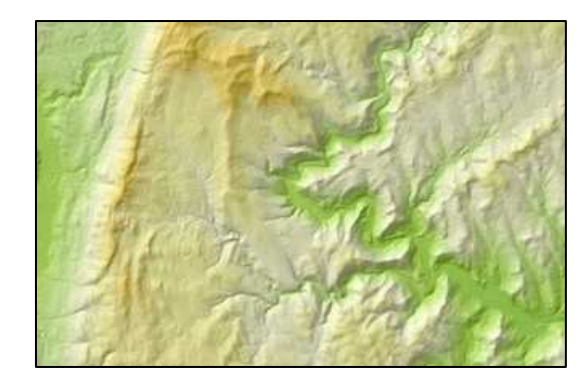

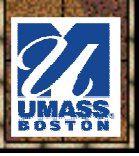

## *Absolute vs. Derived Data*

## **Absolute** - "raw" data values<br>- Single class of features

- –Single class of features
- Uses appropriate measurement scale
- –Examples:
	- *land use*
	- *temperature*
	- *soil types*
	- *elevation*

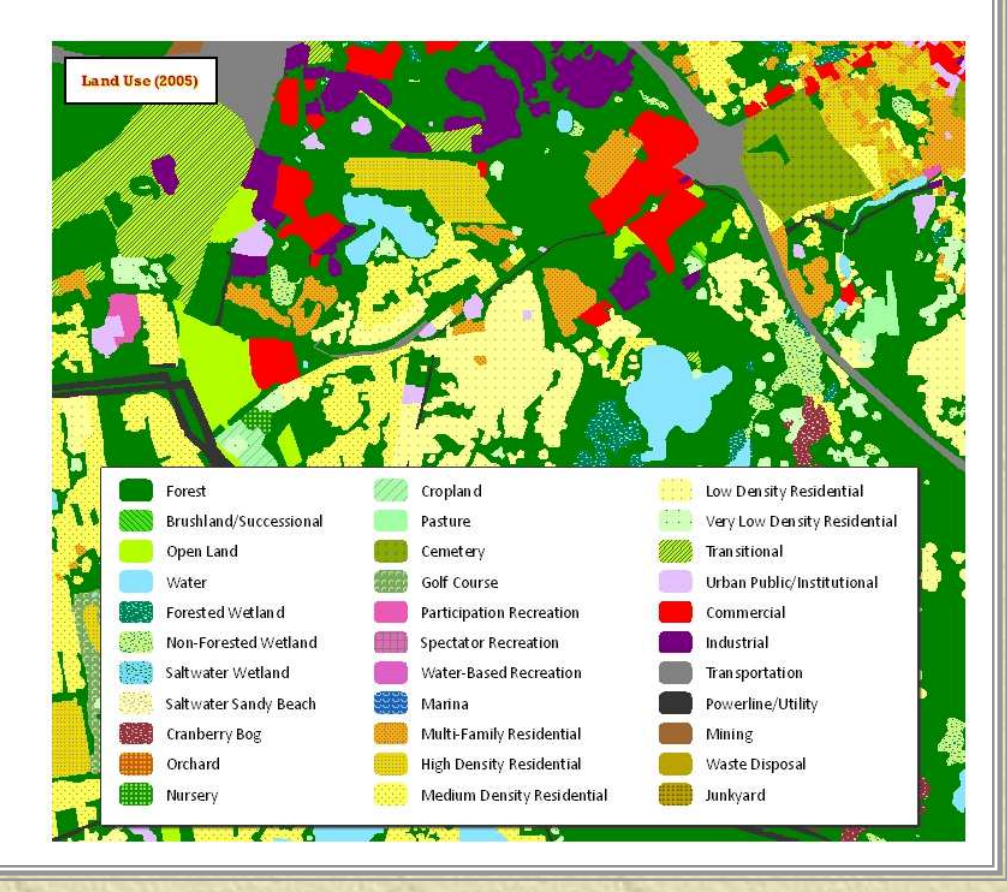

## *Absolute vs. Derived Data*

#### **Derived**

- Obtained from raw data<br>Cummeriastien er relati
- Summarization or relationship between features<br>(averages ratios densities and potentials) (averages, ratios, densities, and potentials).
	- *population density, average temperature, per capita income, etc.*

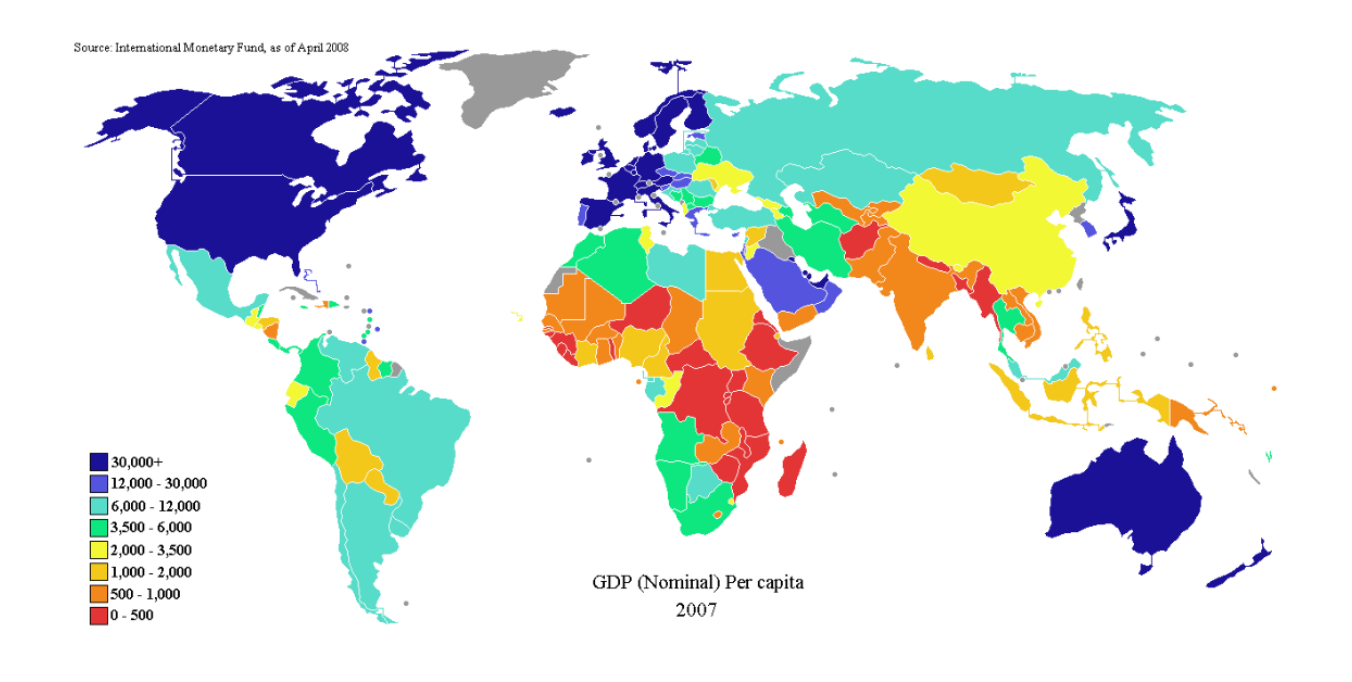

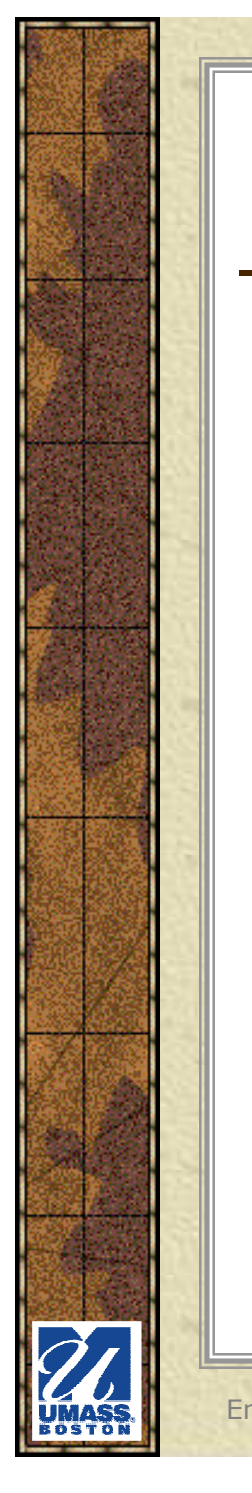

## *Thematic Maps*

**\*** Let's take a look at how levels of measurement, discrete and continuous data, and absolute and derived data come in to play when designing thematic maps

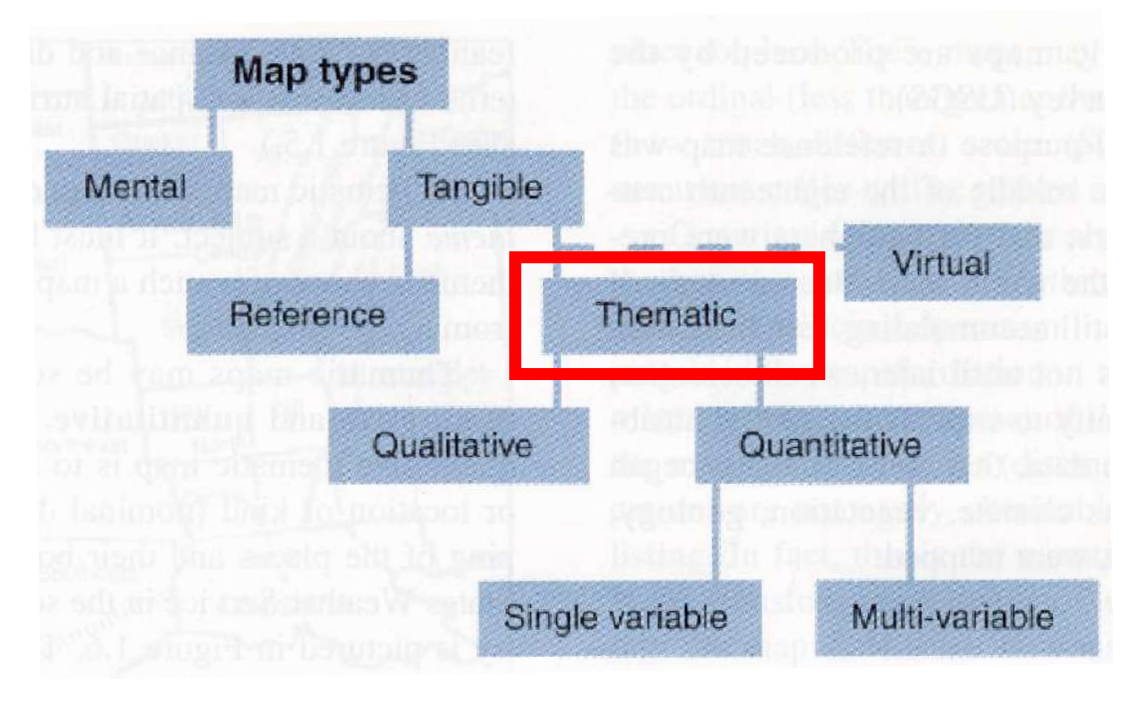

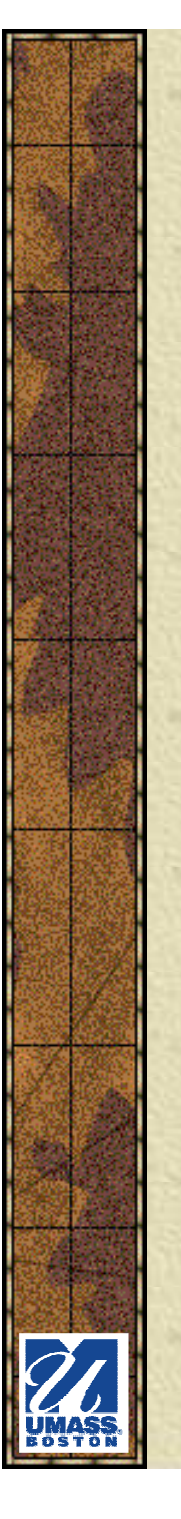

## *Thematic Maps*

- **K** Known as "special purpose" maps
- Display aspatial data spatially (by linking them together) 業
- Focus on a feature and display its spatial pattern
- $*$  **There are a** number of mapping techniques for displaying thematic information

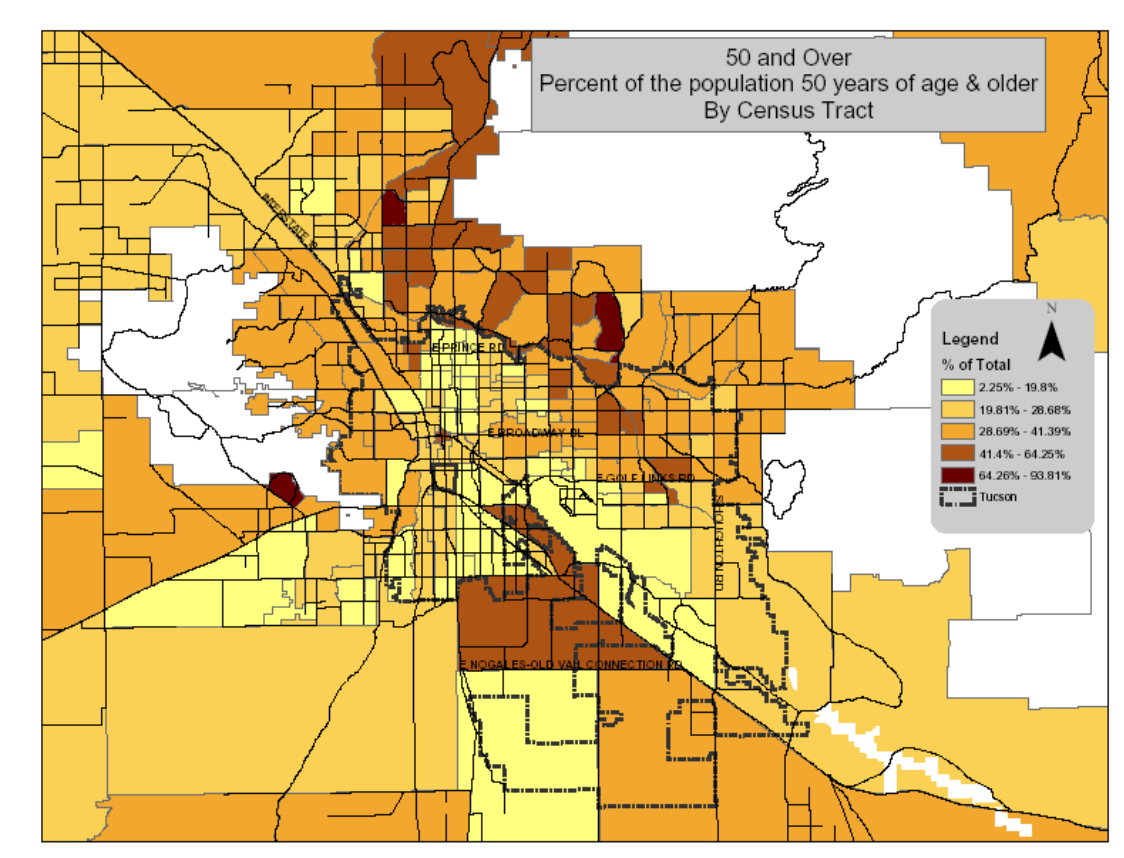

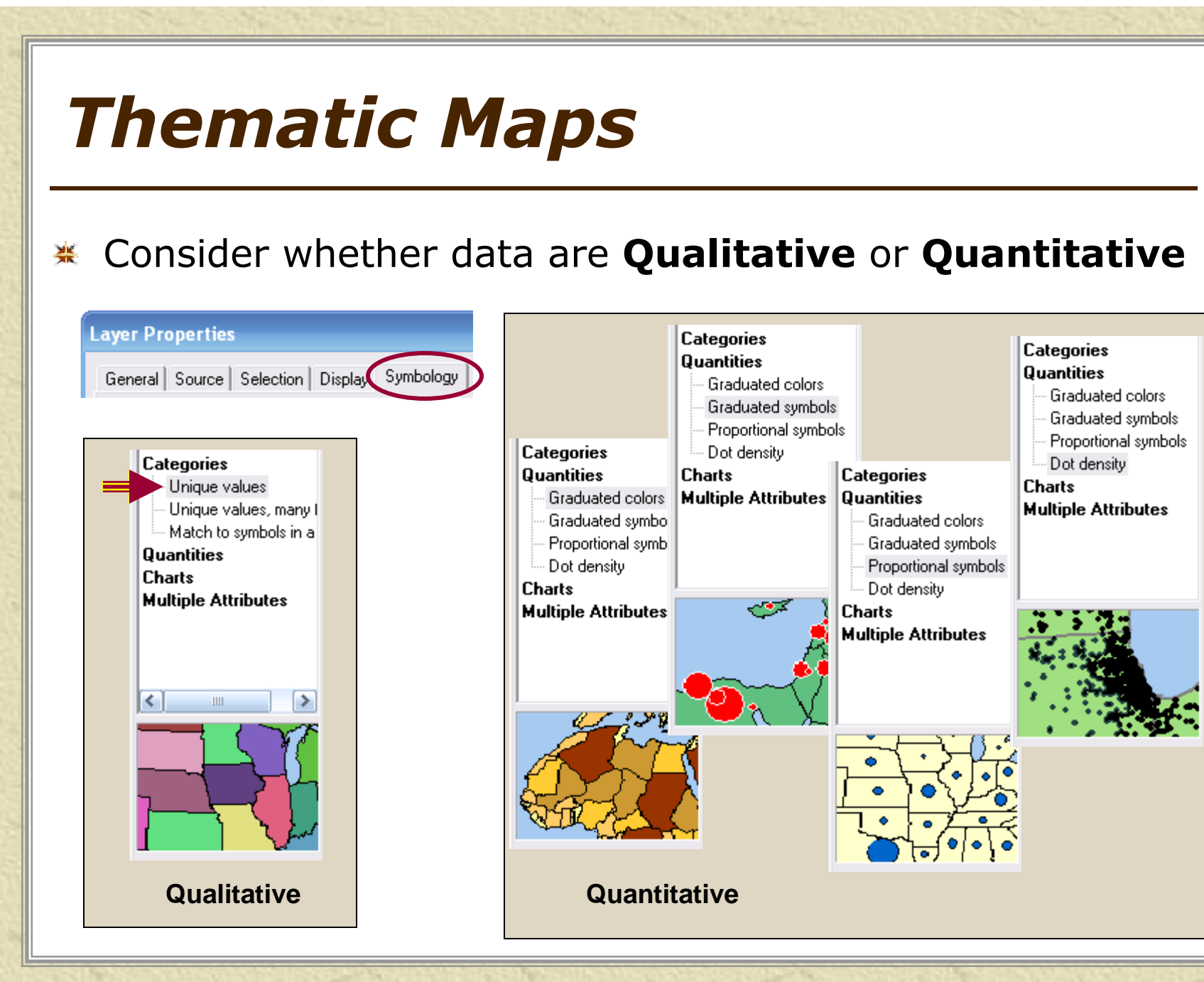

### *Qualitative vs. Quantitative Data*

Distinguish differences in data with cartographic 楽 "visual variables"

**The graphic language used to represent information about the world, whether reference or thematic, qualitative or quantitative, consists of point, line, and area symbols.** 

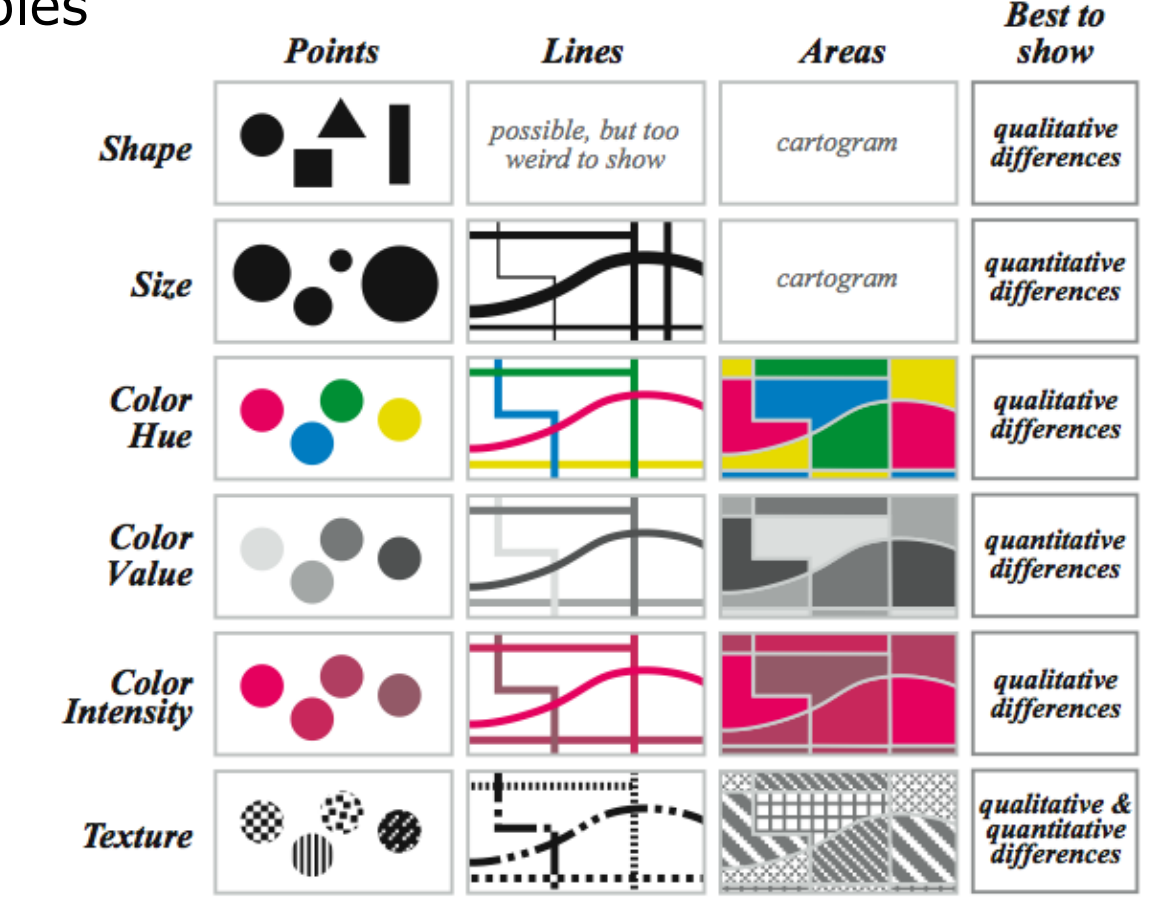

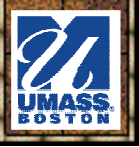

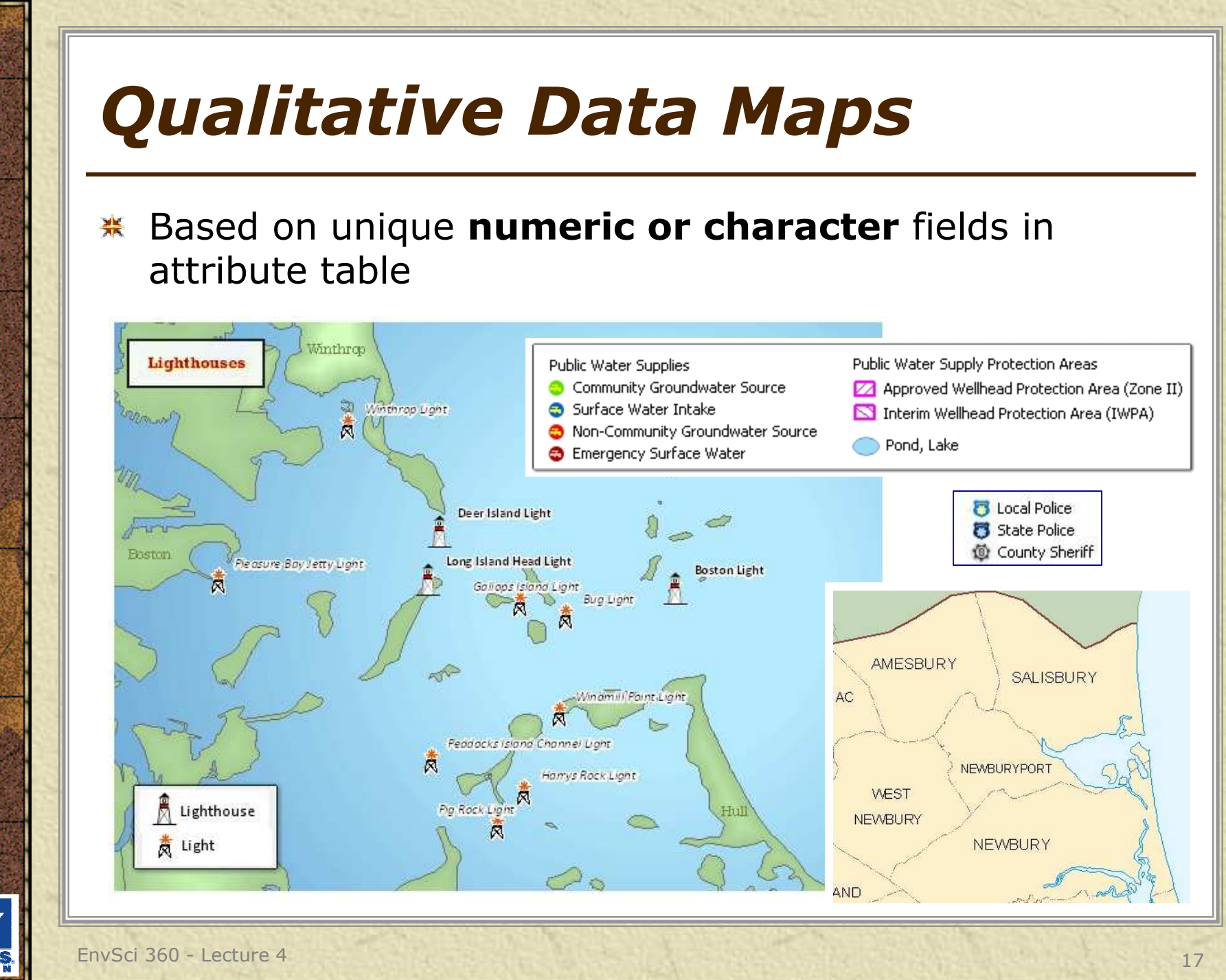

## *Qualitative Data Maps*

Classification method using color hue and shape and米 texture to symbolize different categories of data

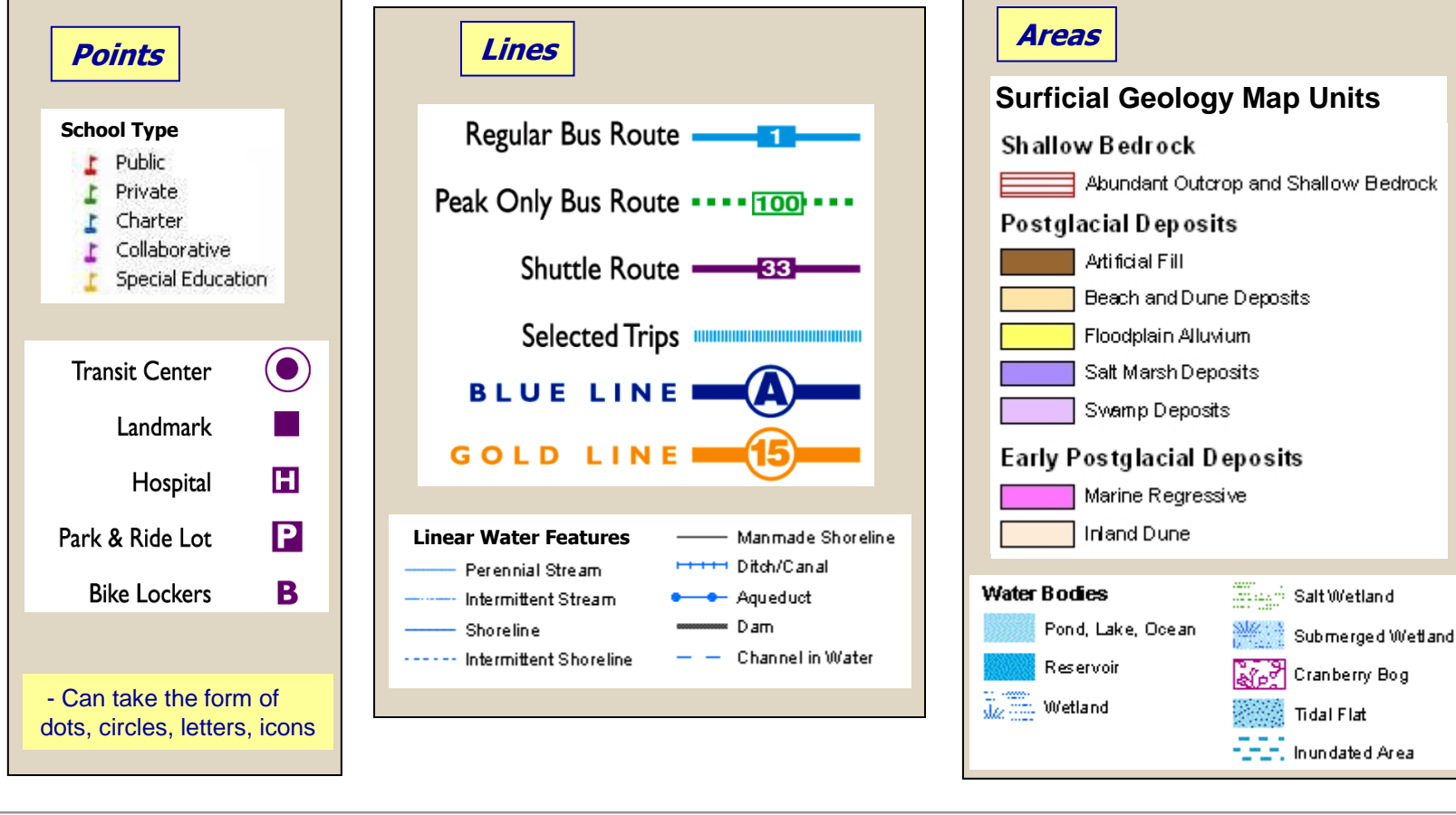

## *Qualitative Data Maps*

- Types of symbols
	- Geometric Symh Geometric Symbols
		- Dot
		- Line<br>• <sup>Coli</sup>'
		- Solid- or line-filled area
	- –Mimetic Symbols<br>Pictorial Jook li
		- Pictorial, look like the feature
		- Must be unambiguous
		- Not too much detail if small<br>• Don't bo too whimsical m
		- Don't be too whimsical may lose detail
		- You can create your own and<br>combine existing symbols combine existing symbols together

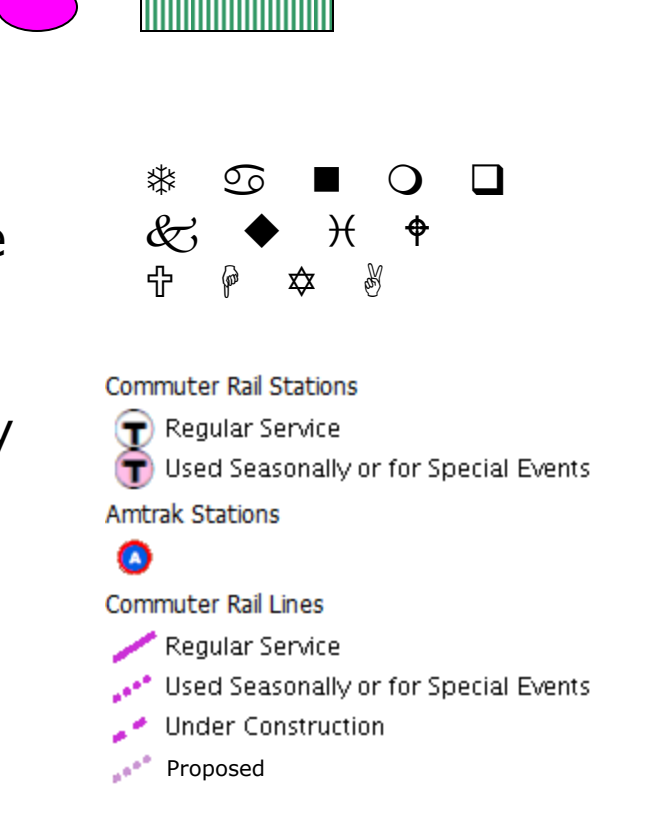

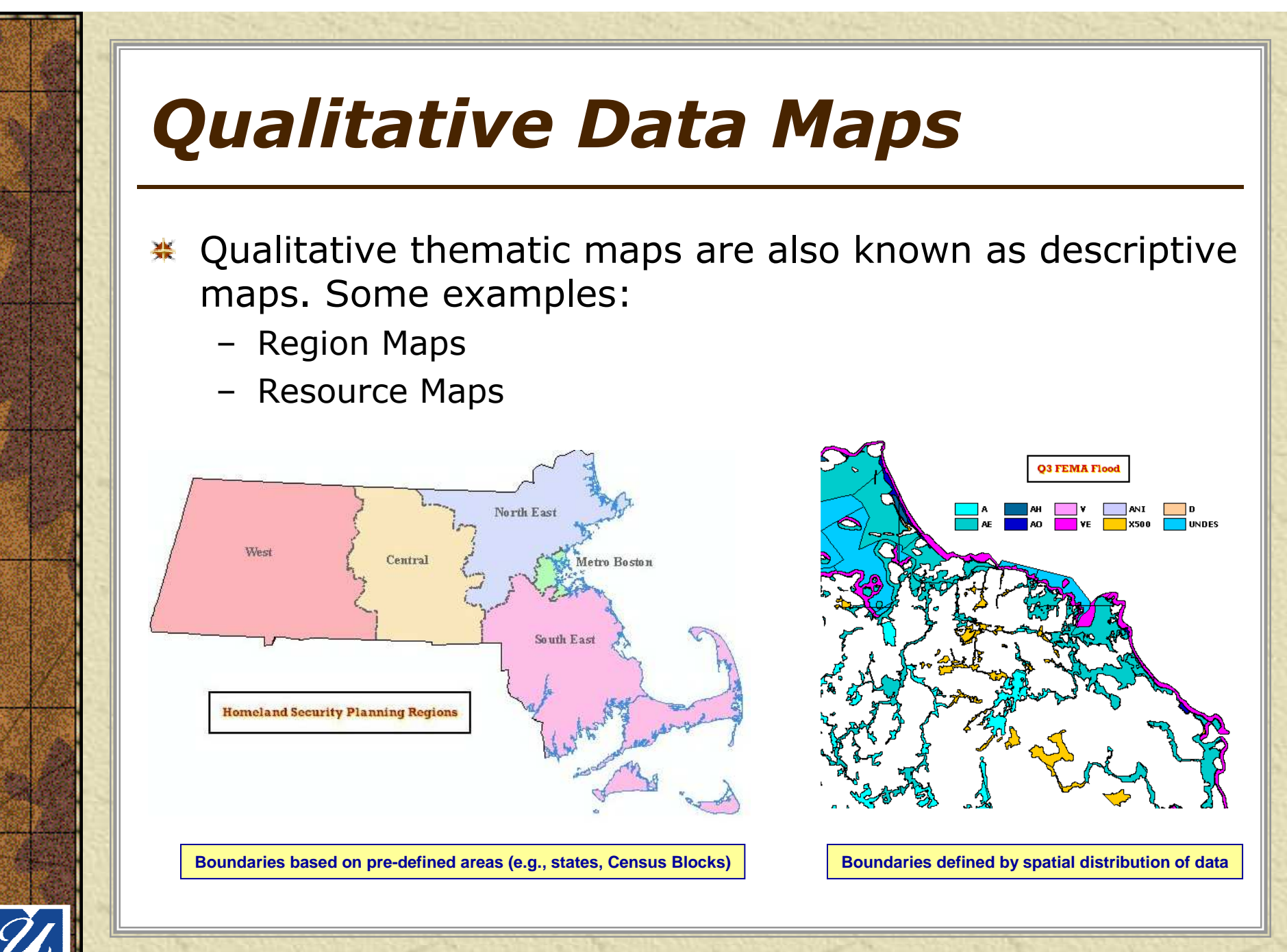

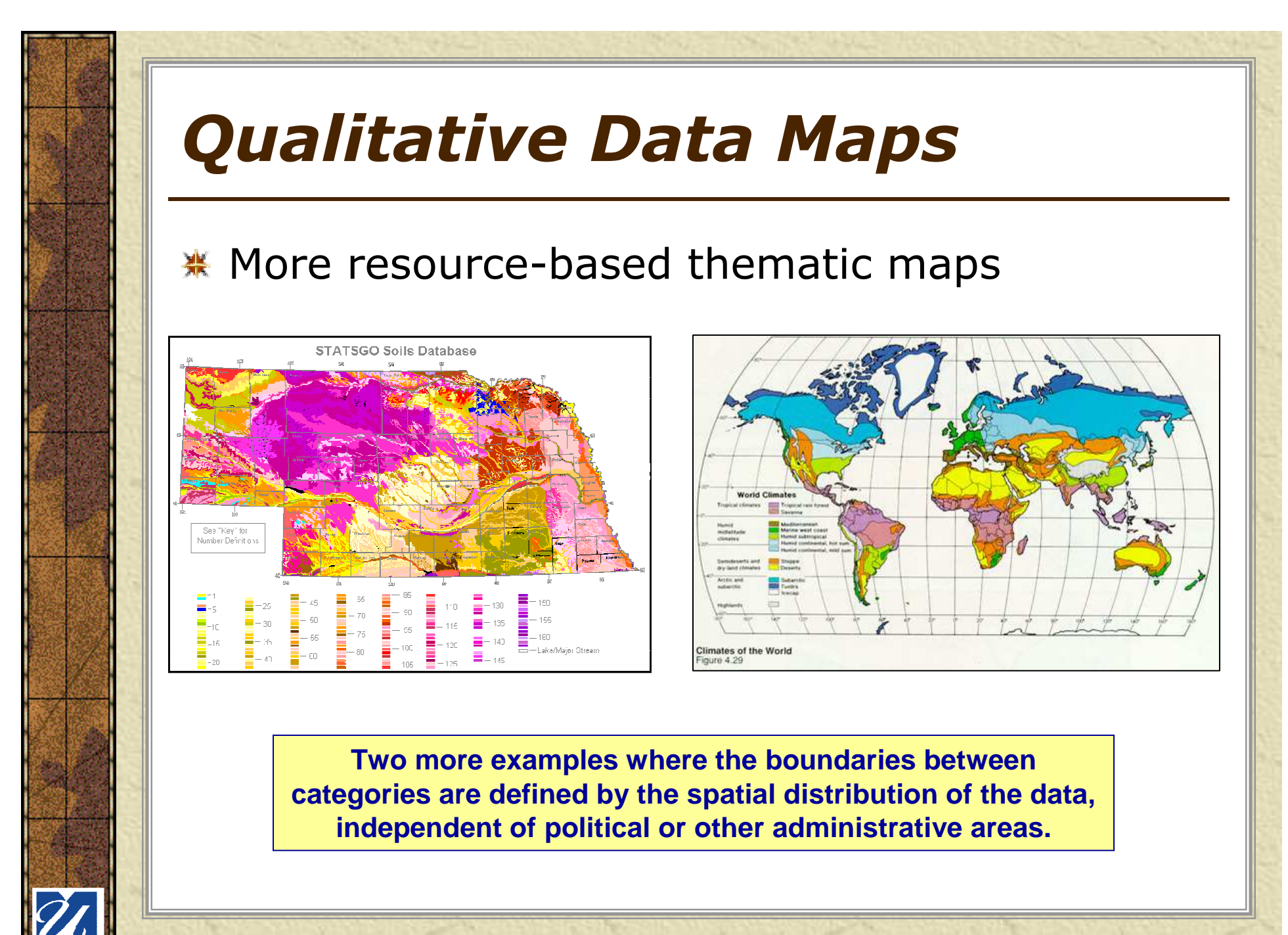

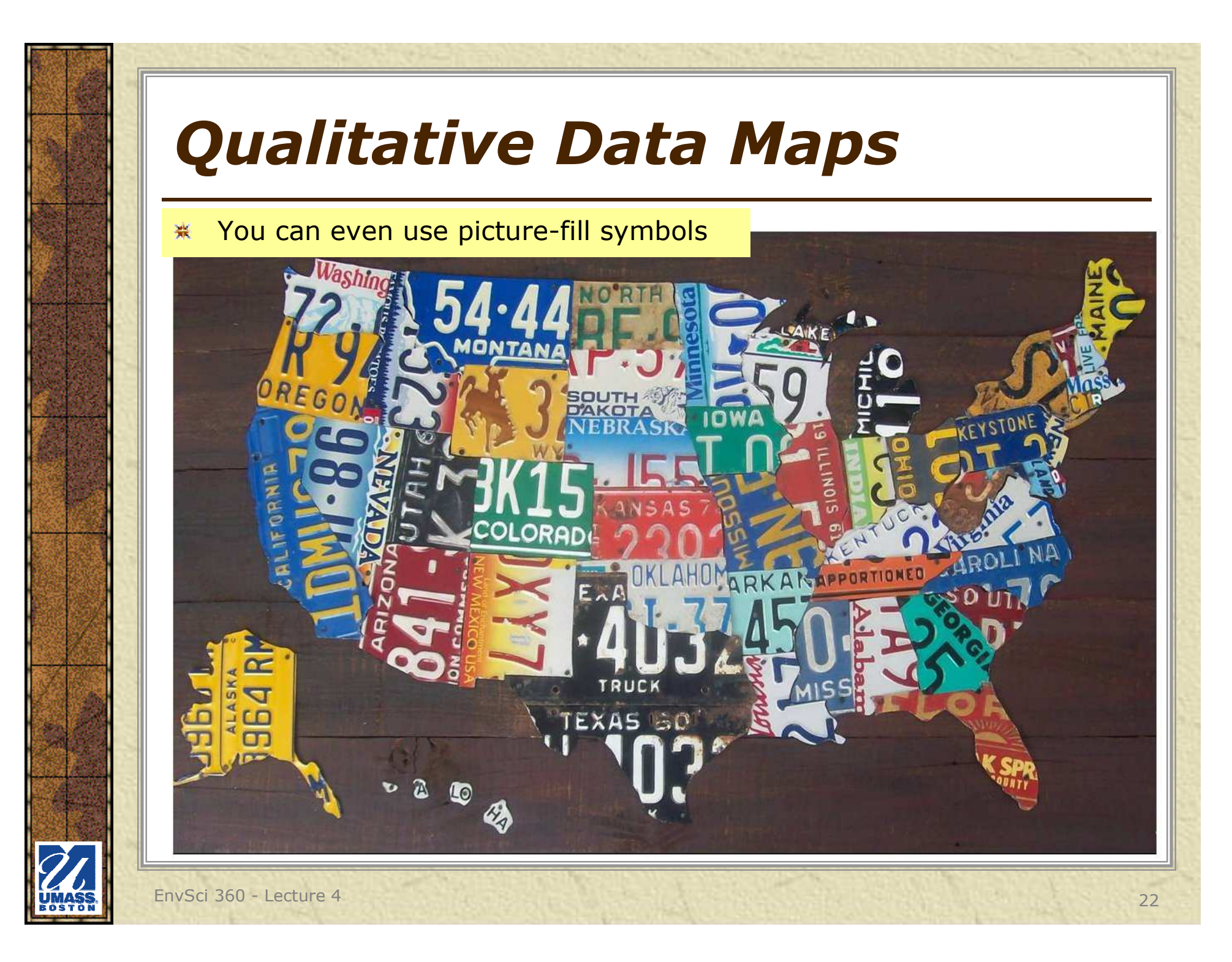

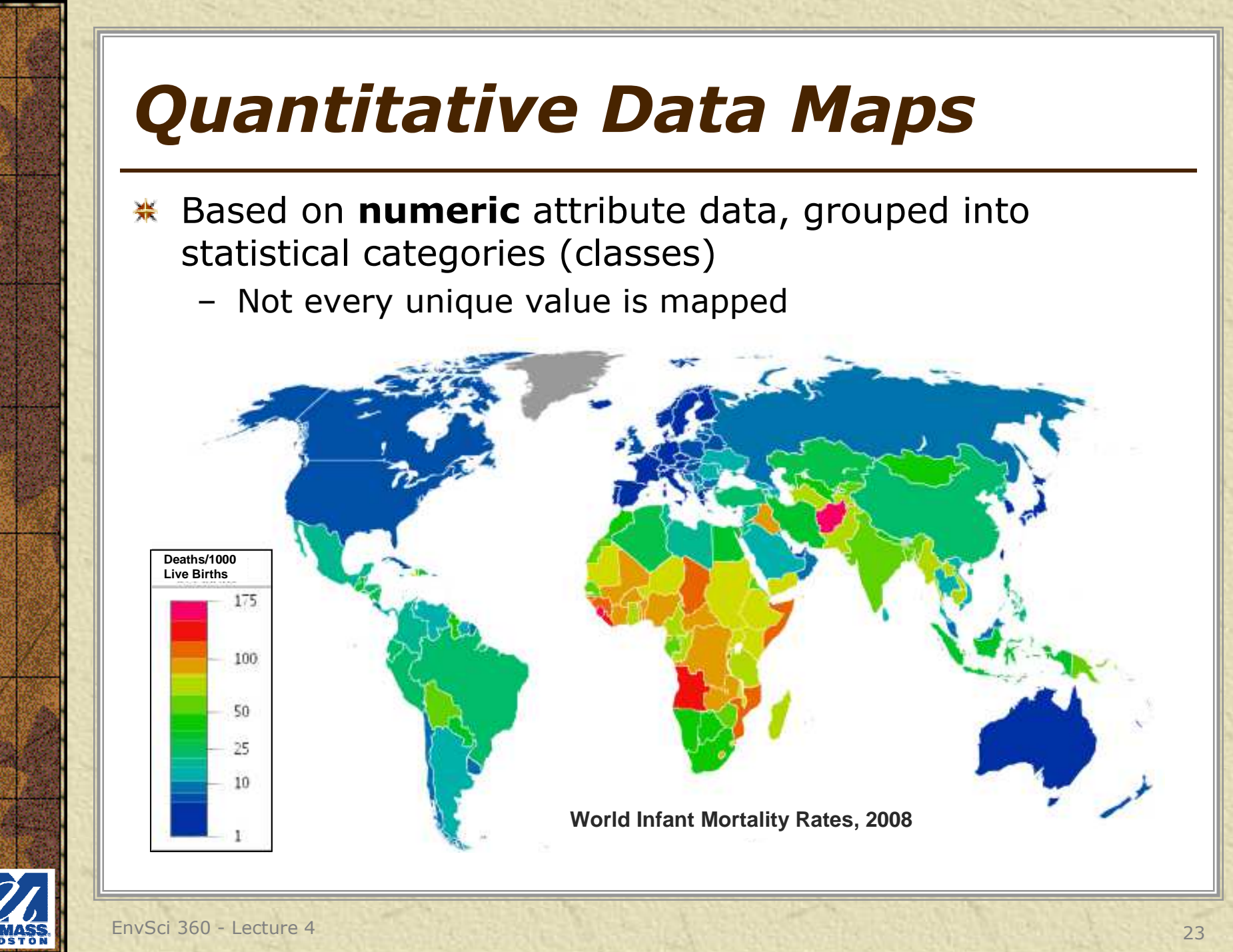

### *Types of Quantitative Data Maps*

#### **Choropleth**

 – Use a uniform color or pattern to fill an area based on predefined zones (e.g., states, counties, Census boundaries)

#### **Isopleth**

 – Use color to fill areas defined by isolines (lines representing equal values)

#### **Graduated symbol, Proportional symbol**

– Use scaled symbols (points or lines) in order to indicate the relative quantity of a particular data attribute

#### **Chart/Graphs**

- Use pie charts or bar graphs to represent values of a predefined zone
	- May also be proportionally sized<br>
	idential are sites

#### **Dot (dot density)**

 – Use a fixed size dot symbol to represent a fixed quantity of data

#### **\* Use of reporting zones (areal units) to** symbolize volume

- –Zones are independent of (not defined by) data<br>Figures of attributes:
- –Types of attributes:
	- population density
	- mortality rates
	- average income
	- Etc., etc., etc.
- – **Use normalized, not raw data values (divide one field by another), or group values**

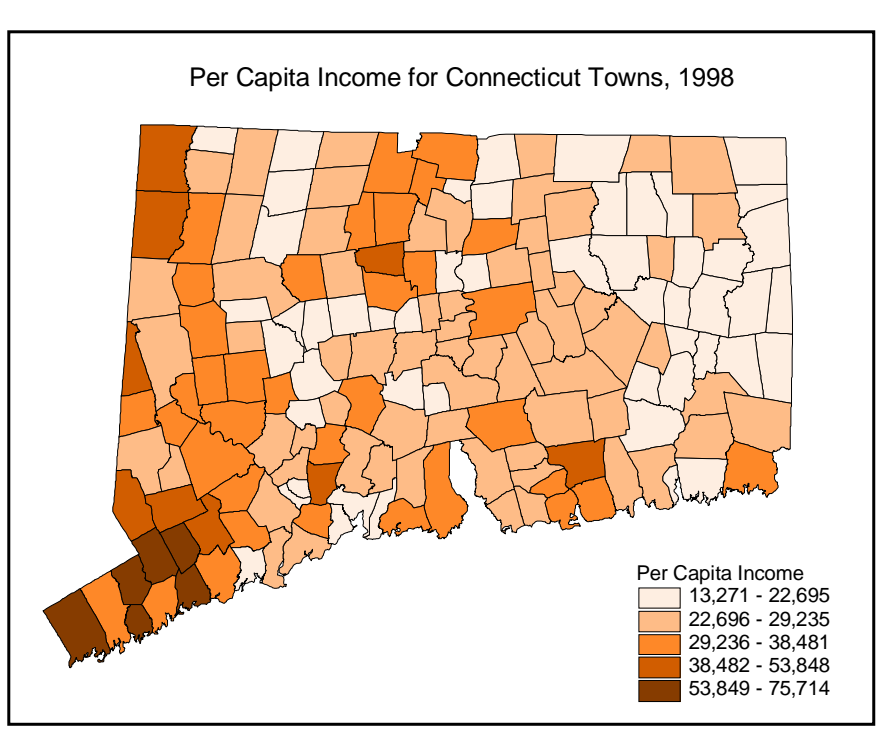

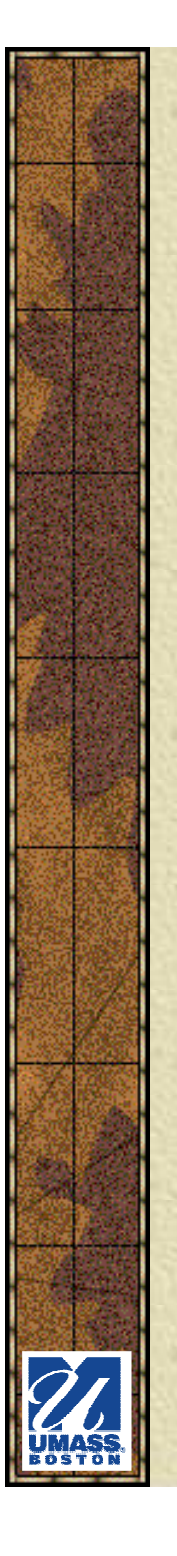

- \* As long as you can link data (aspatial numeric attributes) to your area of interest (spatial component) using common fields (like State abbrev., Town ID, etc.) you can group and map them
- From *Choros - place, Pleth - value*

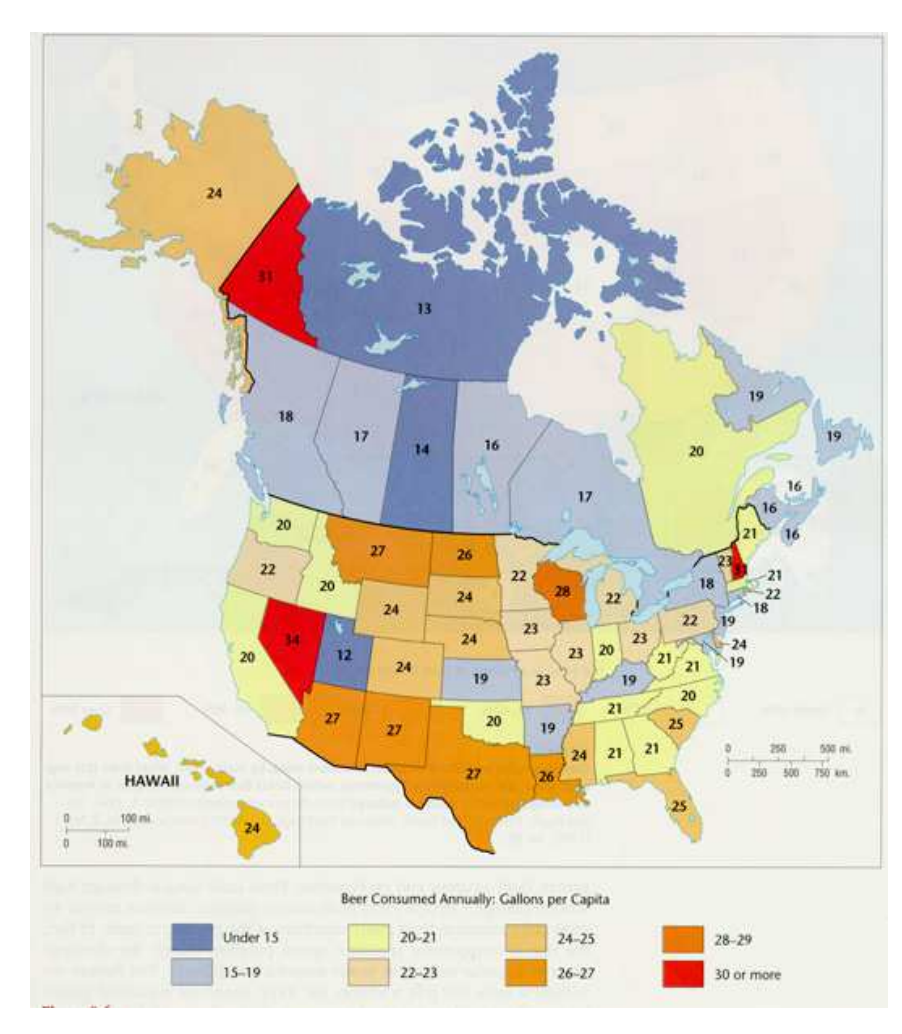

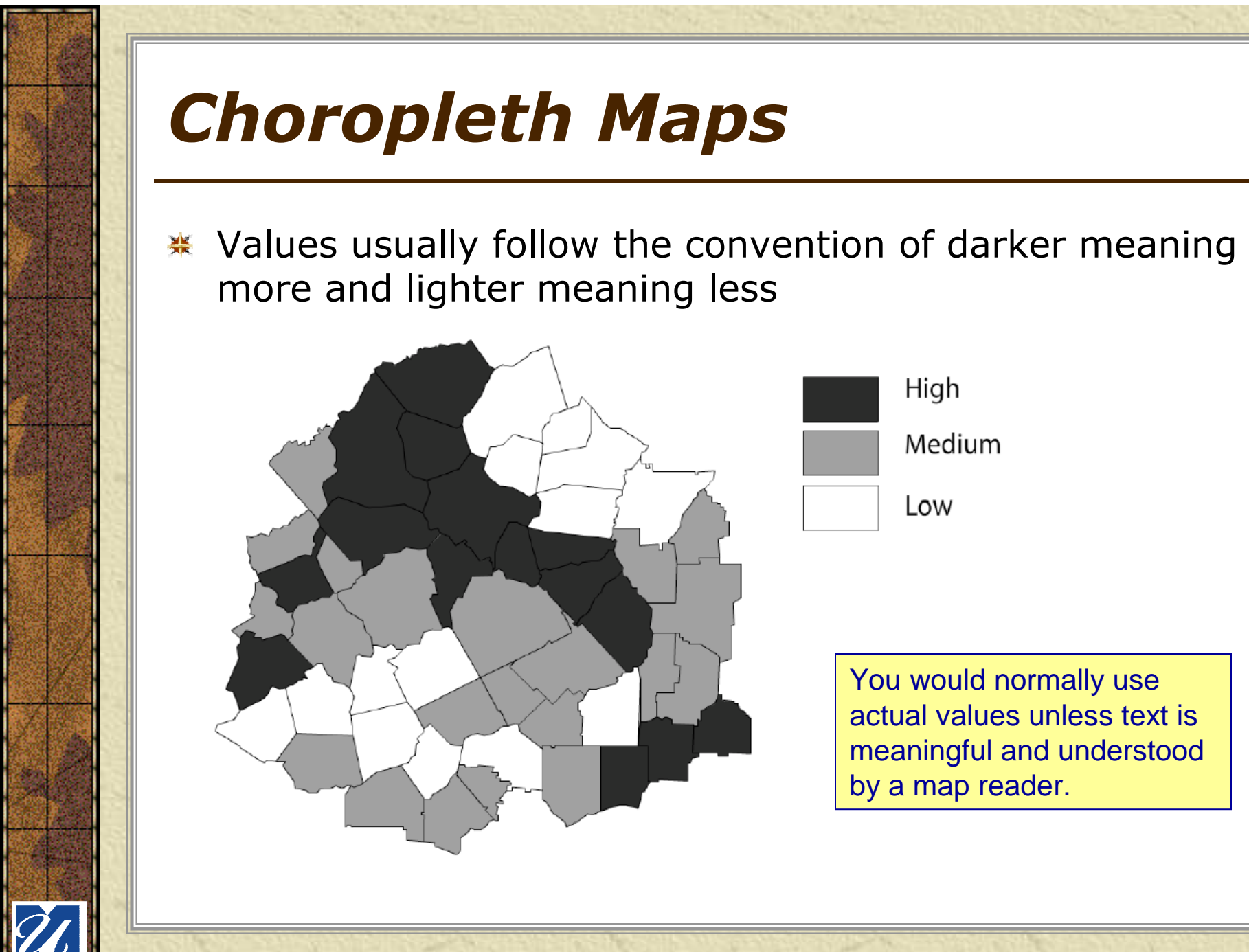

#### **\*** Considerations of classed choropleth mapping

- –Size and shape of unit areas
	- Better if small
	- Better if equal size<br>umber of classes
- –Number of classes
	- Consider maximum Consider maximum that can be easily read
	- Depends on monochromatic or color
- –Determining class<br>limits limits
	- Should highlight critical values<br>• Bowaro of biasod viows
	- Beware of biased views

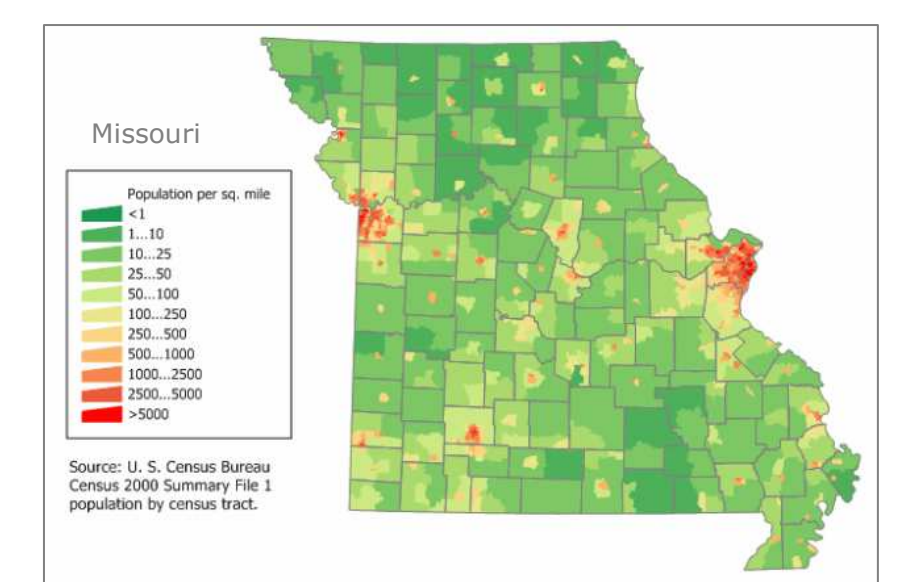

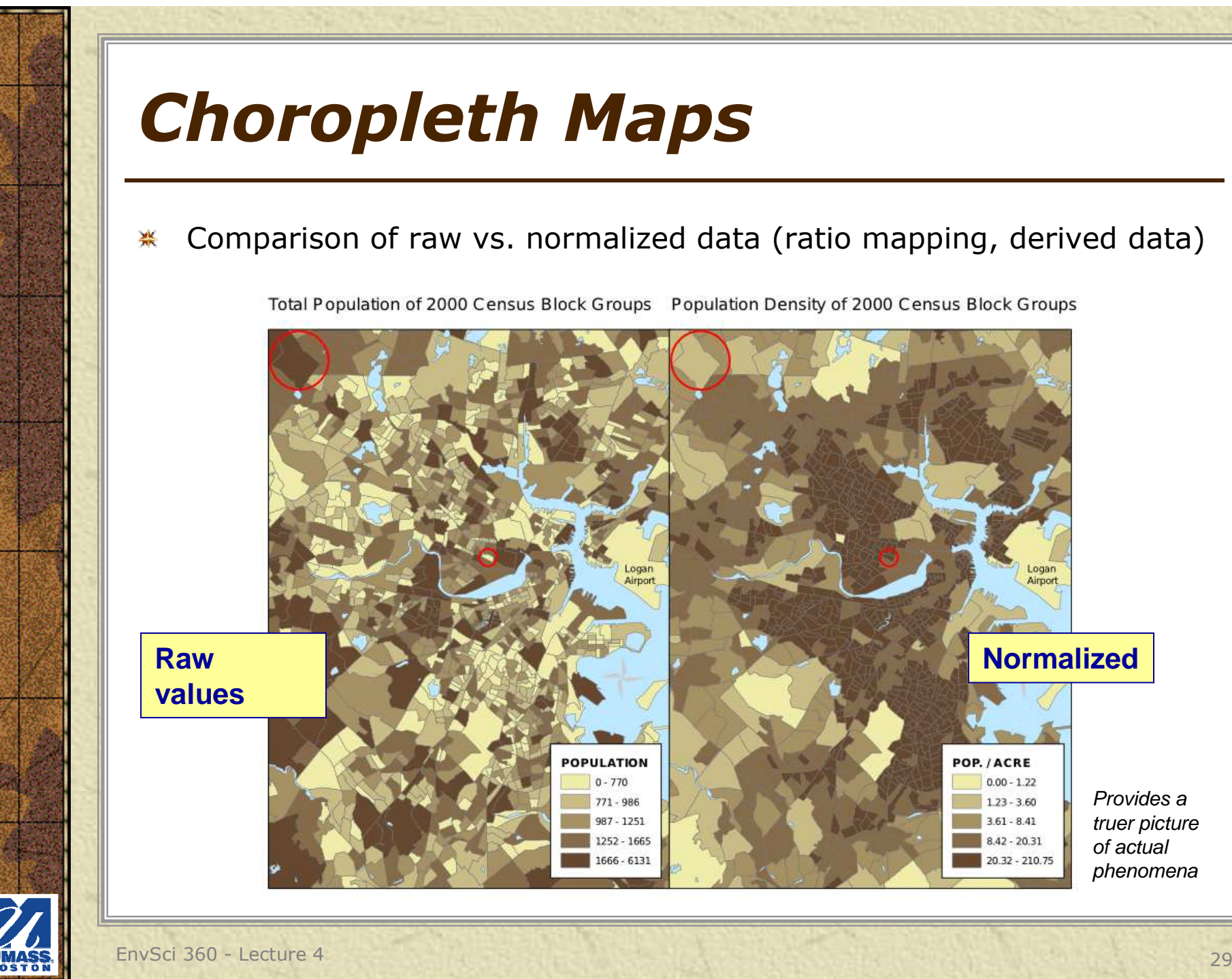

## *Classification Schemes*

### **Ways to form the classes:**

- **Natural Breaks** based on natural groupings inherent in the data
- **Equal Interval** data divided into equal-sized ranges, based on set number of classes
- **Defined Interval** user defines the interval, which<br>determines number of classes determines number of classes
- **Quantile** each class contains an equal number of features
- **Standard Deviation** shows how much an attribute<br>value varies from the mean value varies from the mean
- **Manual** user defines class breaks manually

## *Classification Schemes*

- Base the scheme on the data you're using豪
- **Look at the distribution of values (view the histogram in** Classification **ArcMap) –**Classification Classification Statistics: Natural Breaks (Jenks Method: Count **unique to** Minimum: Classes: 5 च Maximum: Sum: Data Exclusion **each dataset**
- \* It's often difficult to distinguish more than7 classes

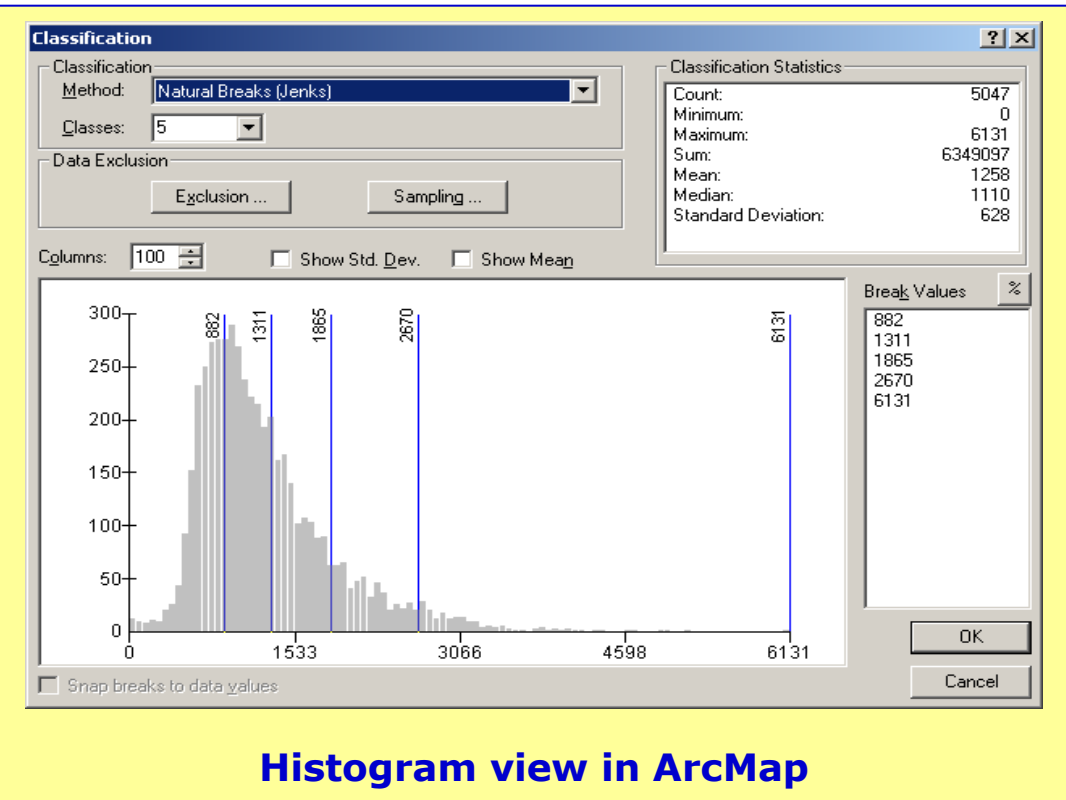

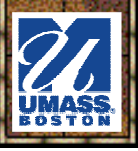

#### *Classification Schemes*

Comparison of 楽 four choroplethclassification schemes to map the same data

**The method you choose can greatly affect the appearance of the map.**

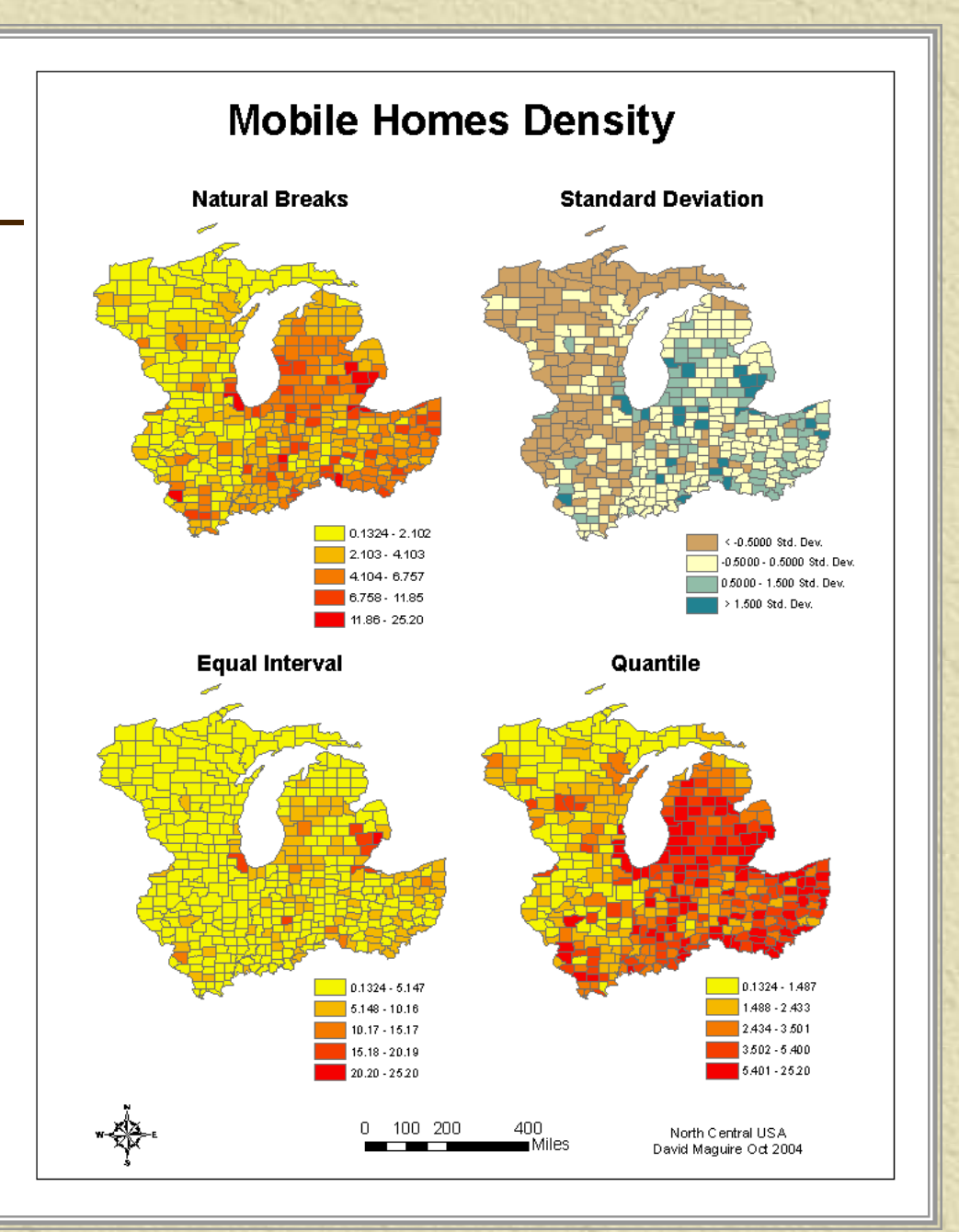

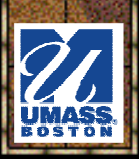

## *Classification Rules*

#### **\*** Each class interval is unique

- –No data value can be in more than 1 category
- –Use 1-2, 3-4 or 1-2.9, 3-3.9 (not 1-2, 2-3, etc.)

#### \* No gaps should exist between class intervals

–Even if values don't exist (but may be overridden<br>with ArcMan's "Use data values" checkbox) with ArcMap's "Use data values" checkbox)

#### **\*** The number 0 (zero) is often a valid value

–The absence of something can be as meaningful as<br>its presence its presence

#### **\*** The classification scheme should make sense

–Should be consistent and use understandable<br>categories and intervals categories and intervals

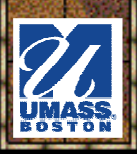

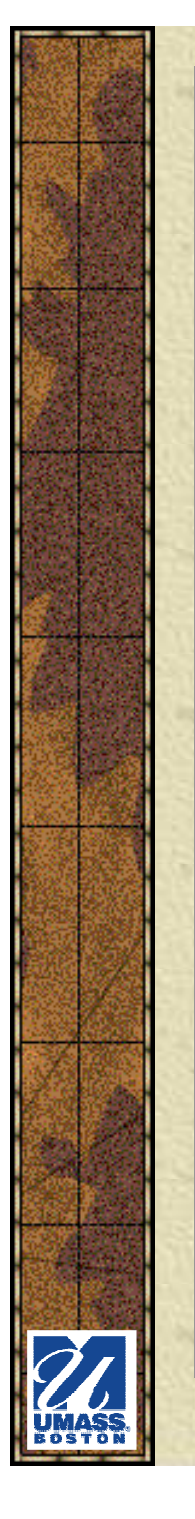

Visual effects

Choropleth maps with gray and color shading

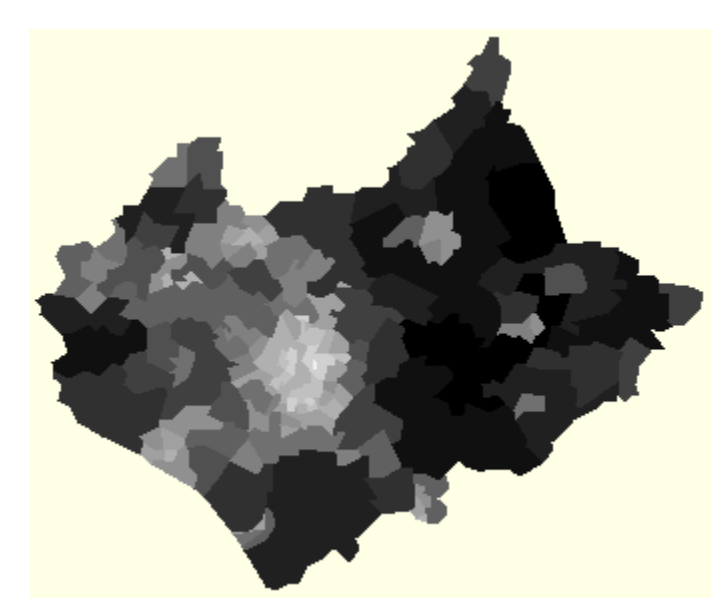

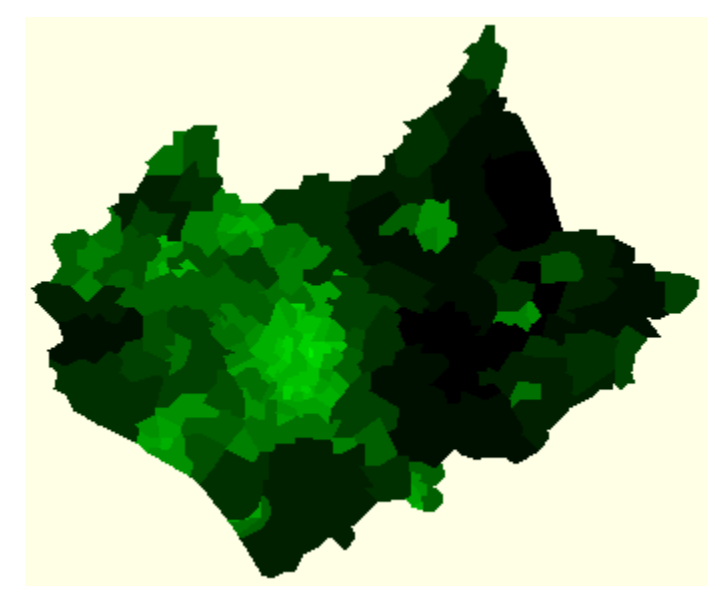

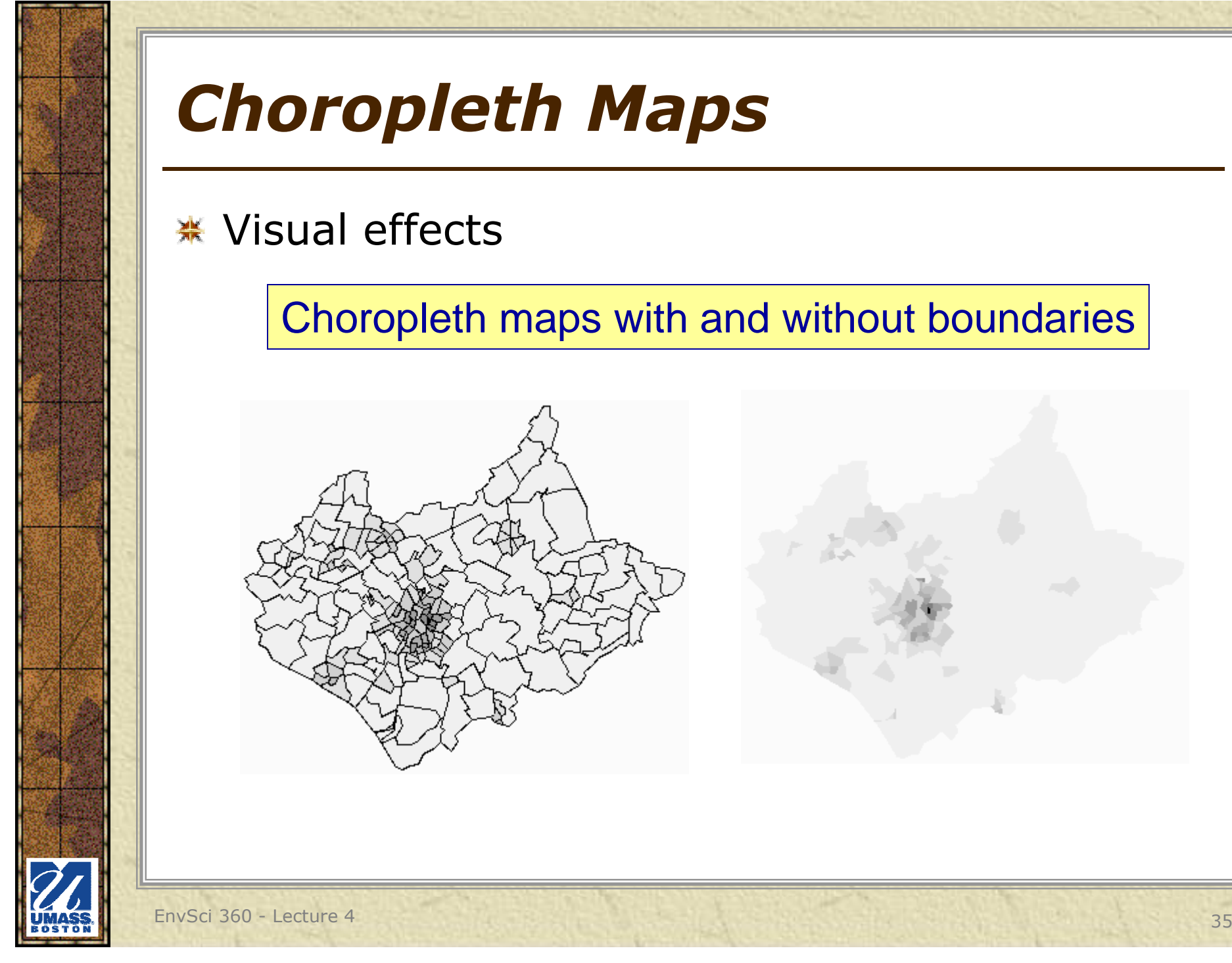

Visual effects

Choropleth maps with and without boundaries

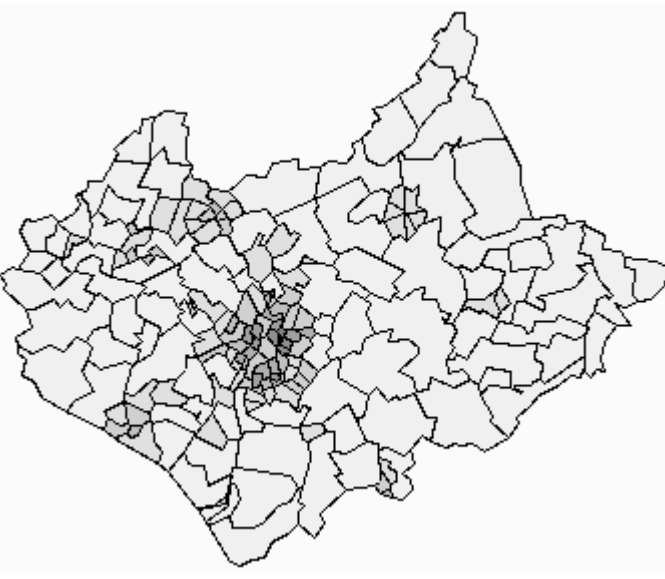

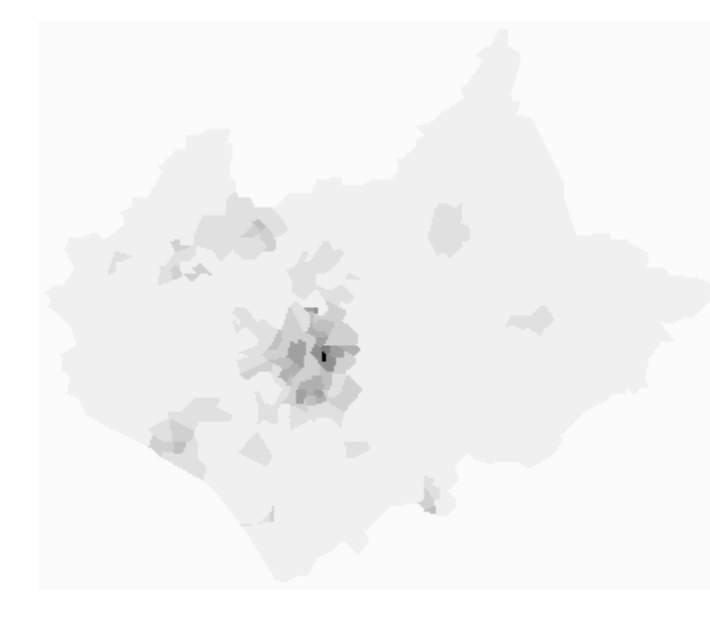

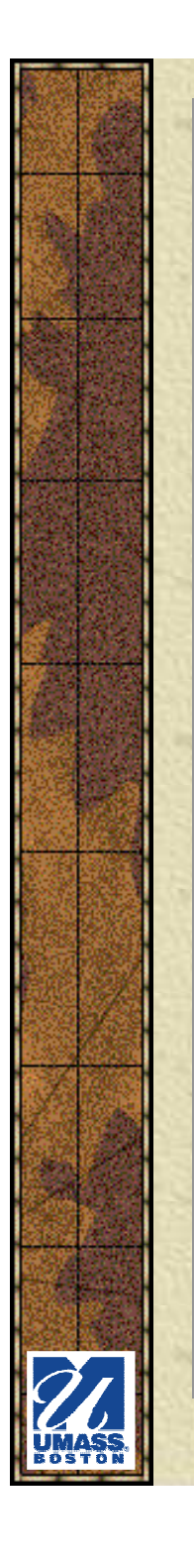

Visual effects

Choropleth maps at different scales

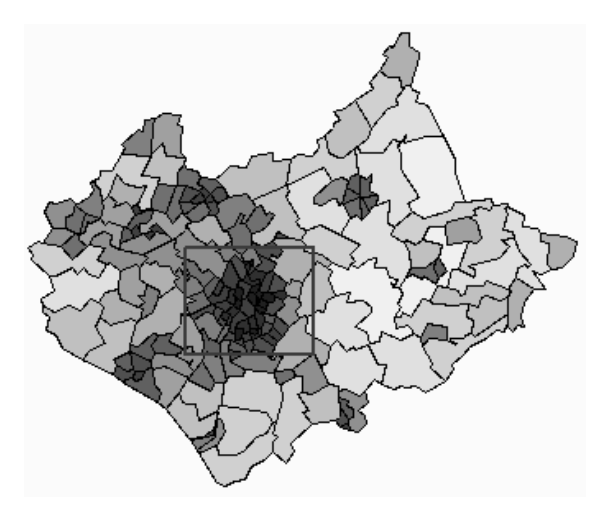

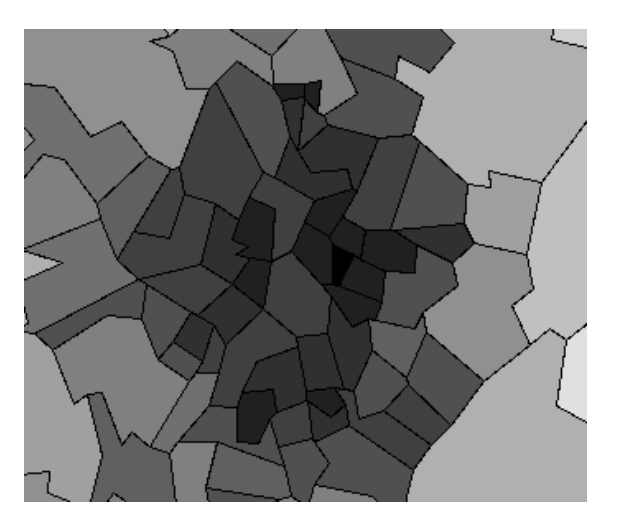

Small scale Large scale - easier to see shading differences when using outlines

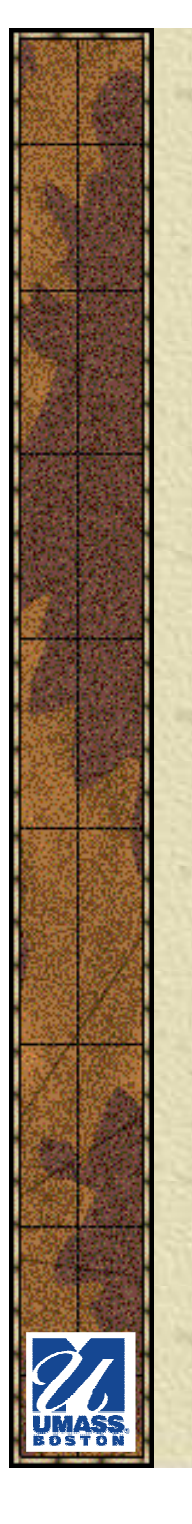

#### Visual effects

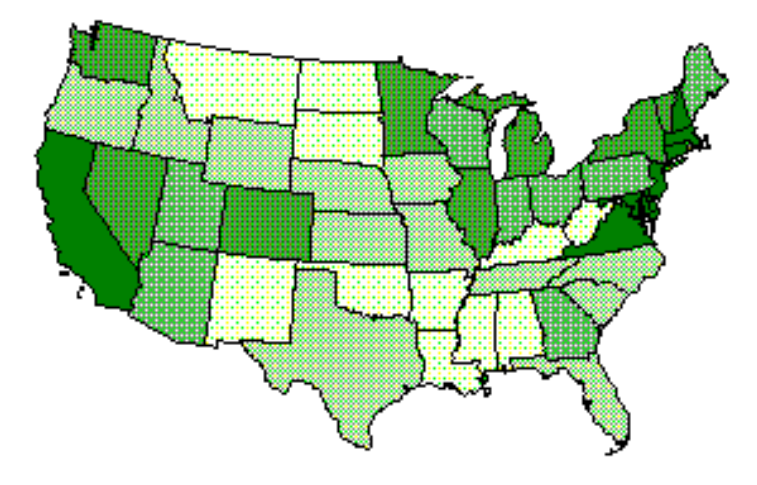

Simple - stick to the boundary

<u>Classless</u> - show gradual changes

EnvSci 360 - Lecture 4 37

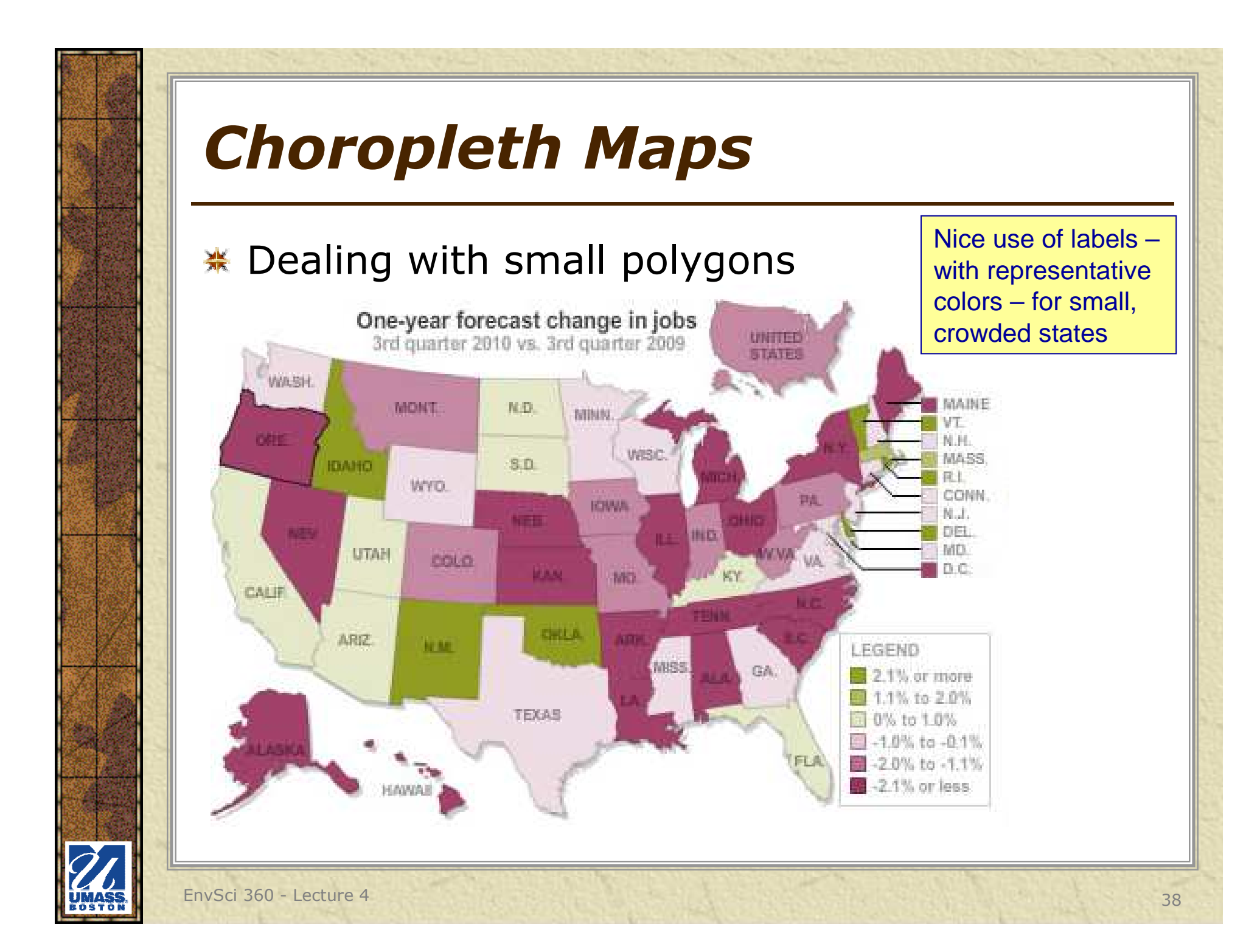

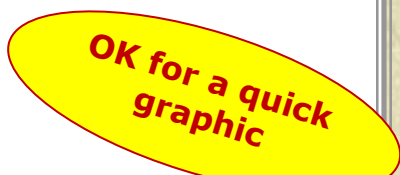

- **\* Legend that** does not show actual values
	- –Just shows<br>
	general general pattern
	- –Nor does the<br>man give any map give any indication as to what "normal" is

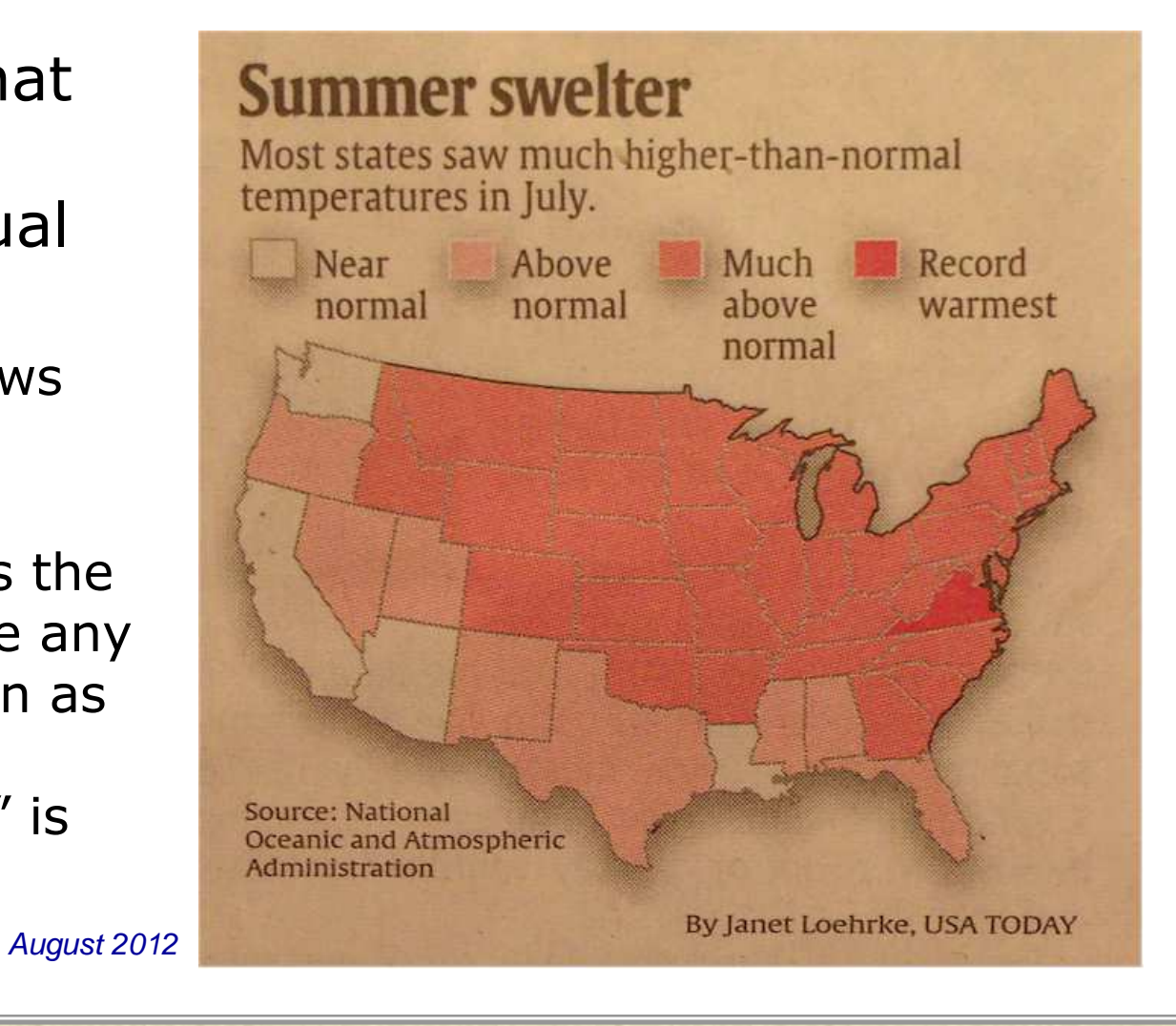

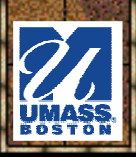

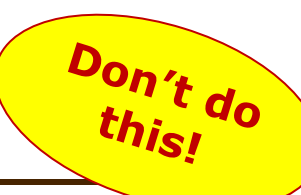

### **<del></del> No legend** at all!

- –User<br>must must read text under the title
- –Also, no<br>units on units on scale bar

#### Texting while behind the wheel

States in dark blue ban texting for all drivers. Light blue indicates states weighing legislation to ban texting for all drivers. Gray indicates states with no active legislation. White indicates states with no legislative session scheduled for 2010.

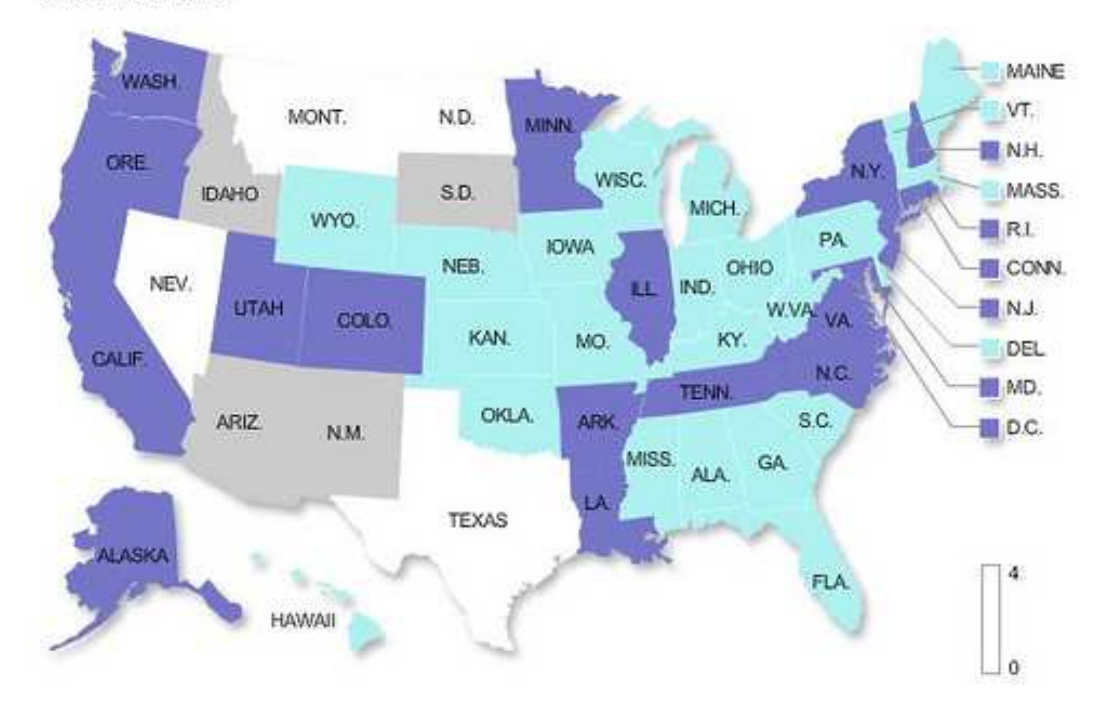

## *Choropleth vs Dasymetric Maps*

- *Dasymetric* mapping unit boundaries are different from collection units
	- "Density measuring", still with homogeneous areas
	- Use other information, sources to realistically place symbols
	- Very useful in showing spatial trends

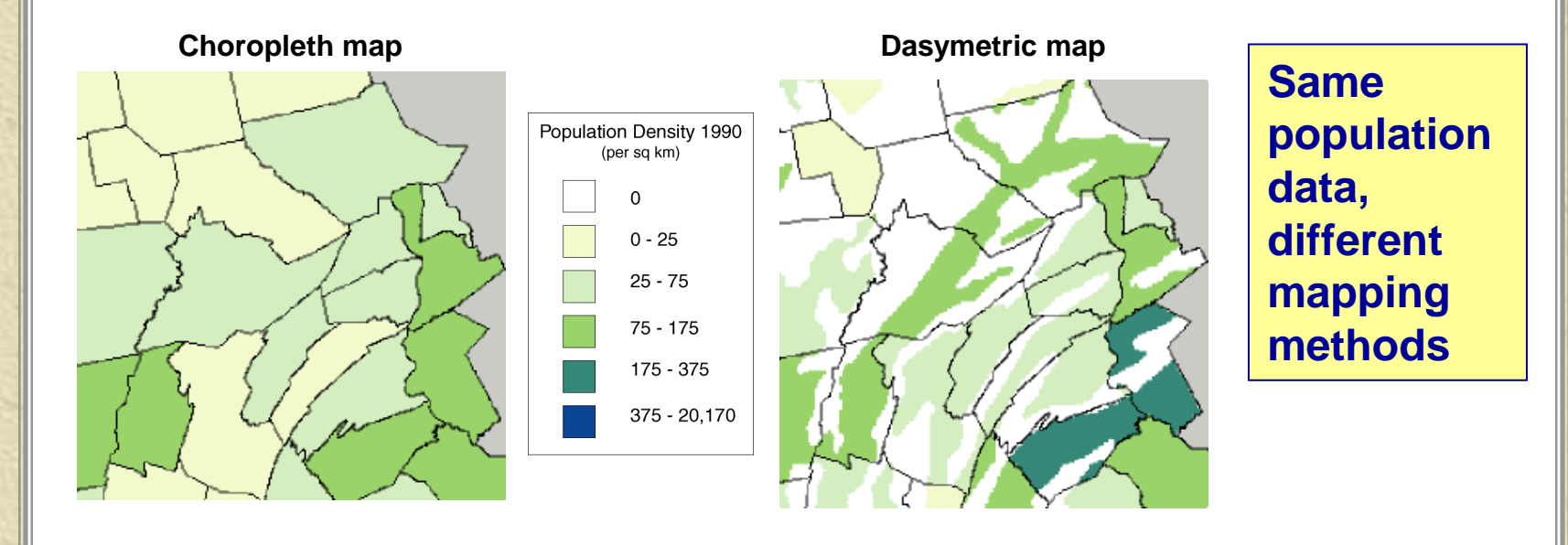

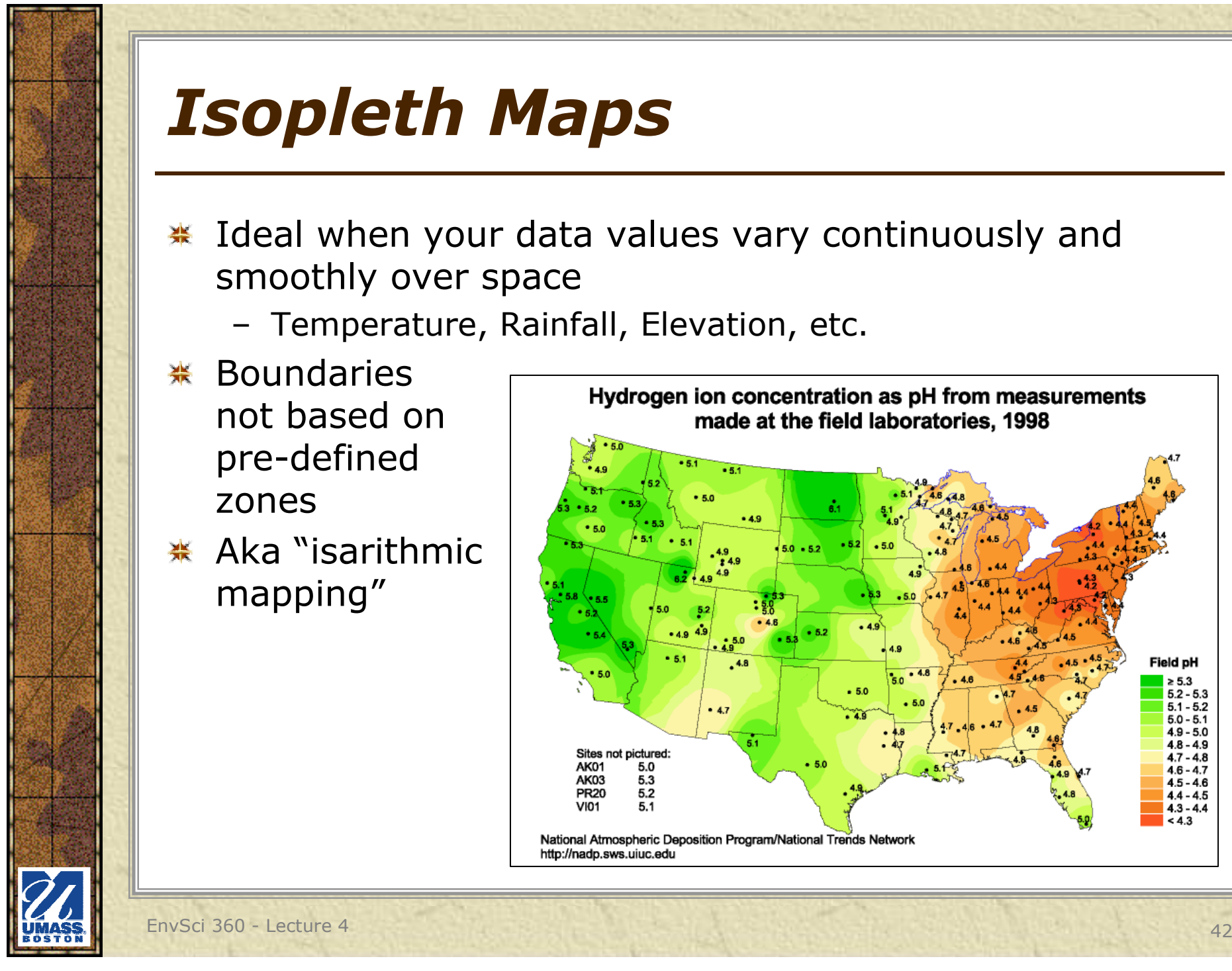

## *Isopleth Maps*

- **K** Ideal when your data values vary continuously and smoothly over space
	- Temperature, Rainfall, Elevation, etc.
- **<del></del> Boundaries** not based on pre-defined zones
- $*$  Aka "isarithmic mapping"

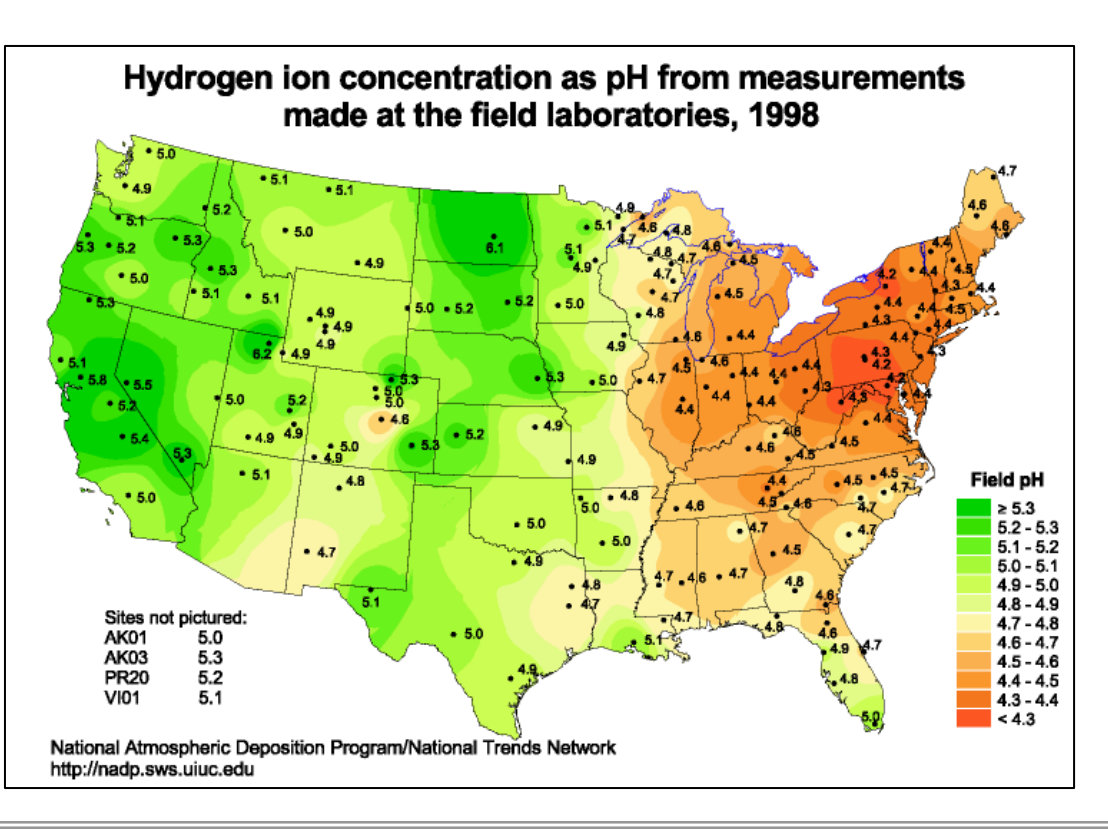

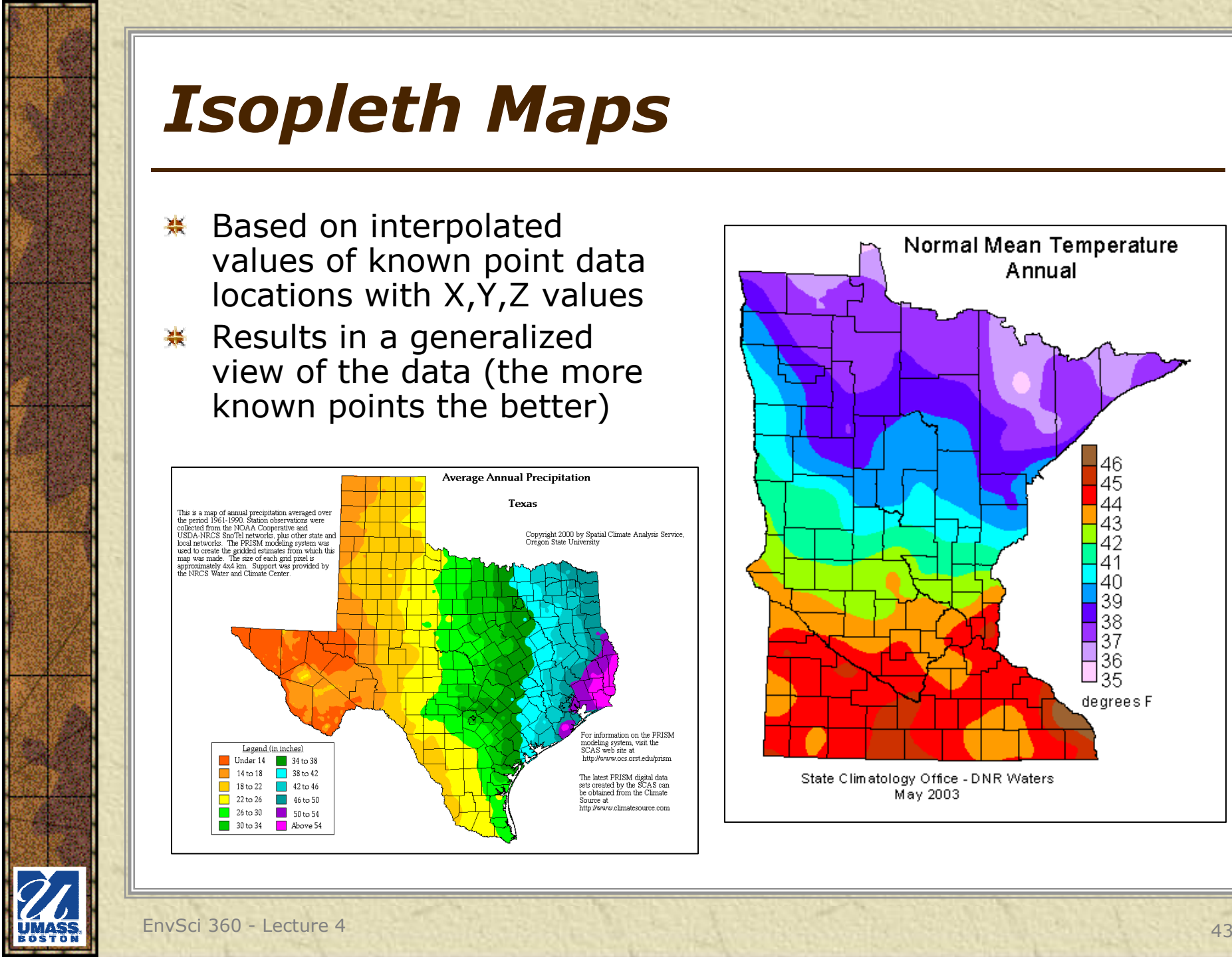

## *Isopleth Maps*

- Based on interpolated values of known point data locations with X,Y,Z values
- **K** Results in a generalized view of the data (the more known points the better)

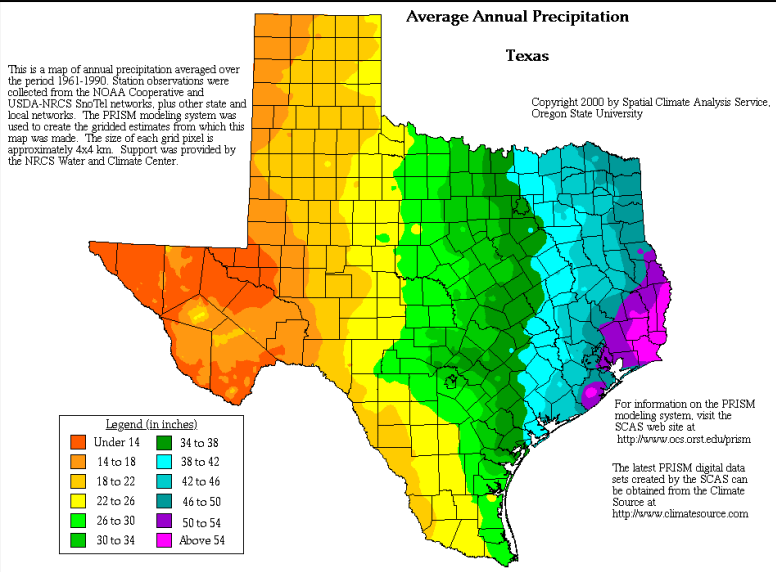

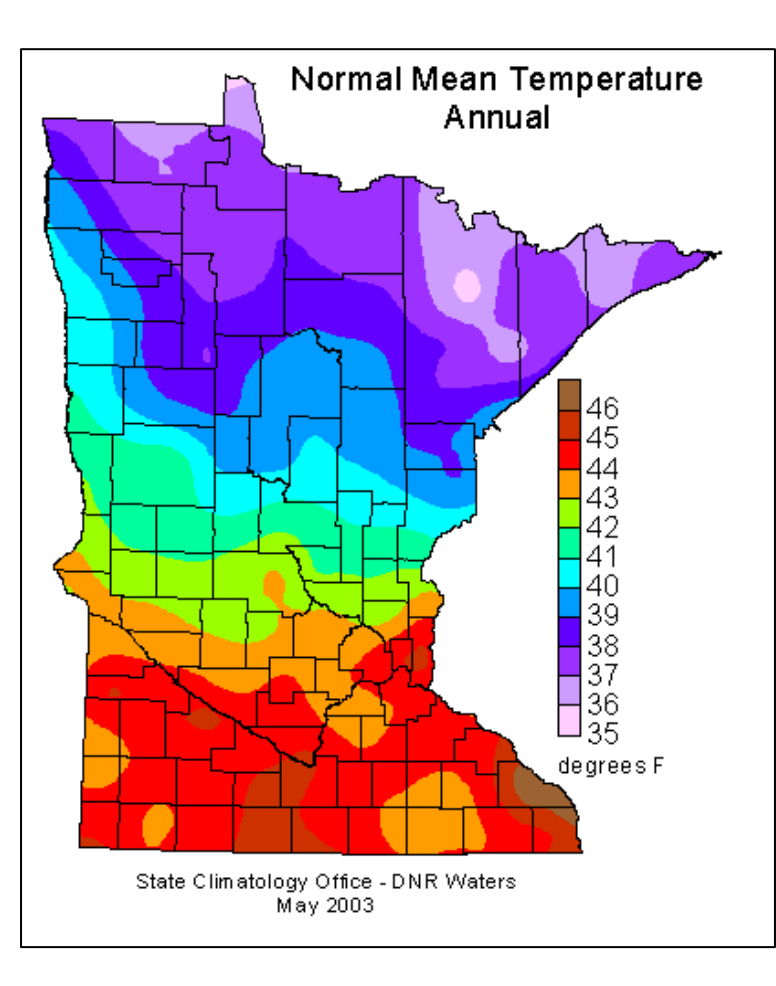

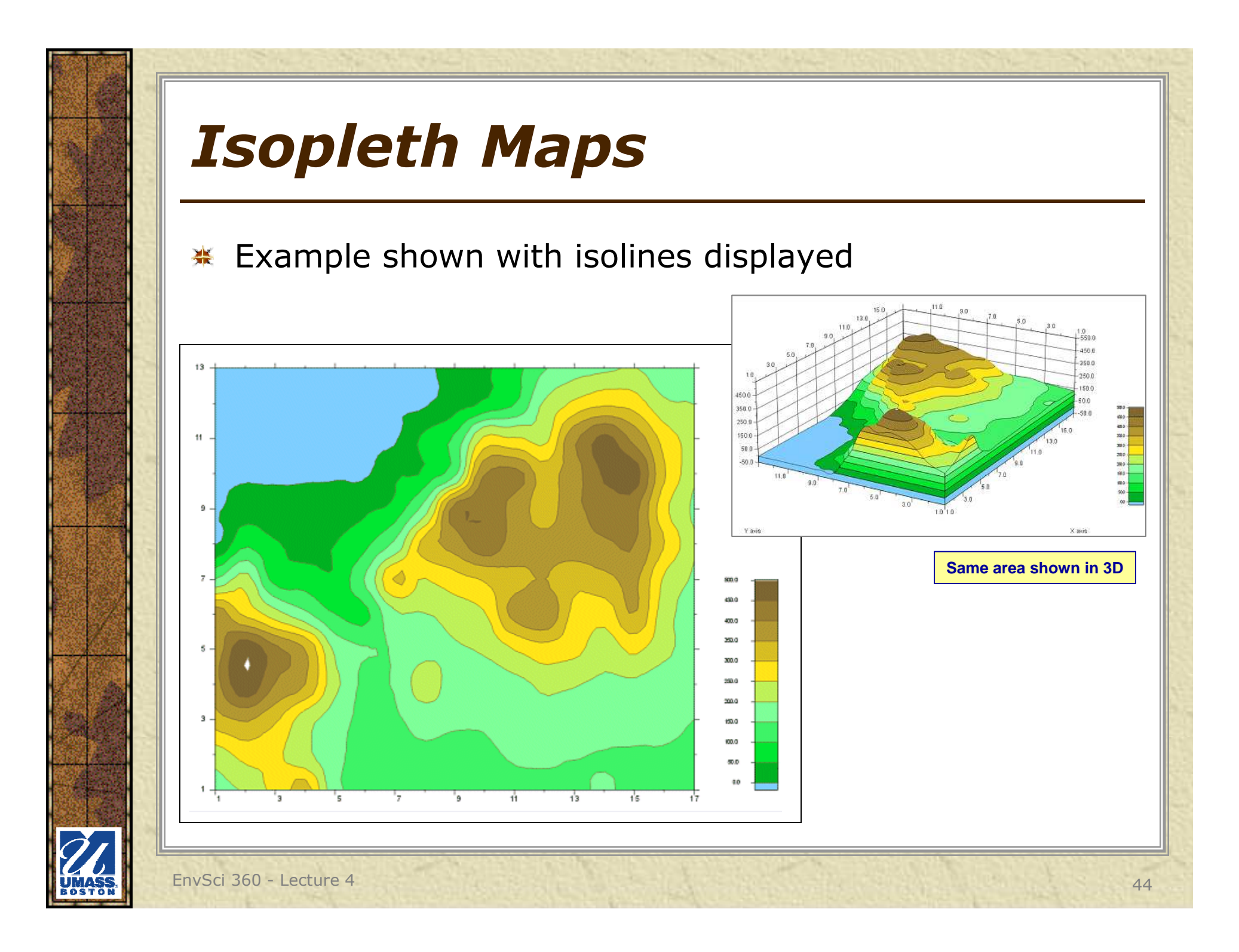

## *Isopleth Maps*

- **Kinds of isarithmic mapping** 
	- Values that can occur at points *isometric lines*
		- Actual temperatures, spot heights
		- Derived averages, medians, ratios => referenced to actual values at points
	- Values that cannot occur at points *isopleths*
		- Actual "grouped-together" values (people in a city)
		- Derived only for an area<br>as a whole (neonle ner as a whole (people per sq. mi.)
		- A point is assigned to<br>a location (random) or a location (random, or specific, like centroid)

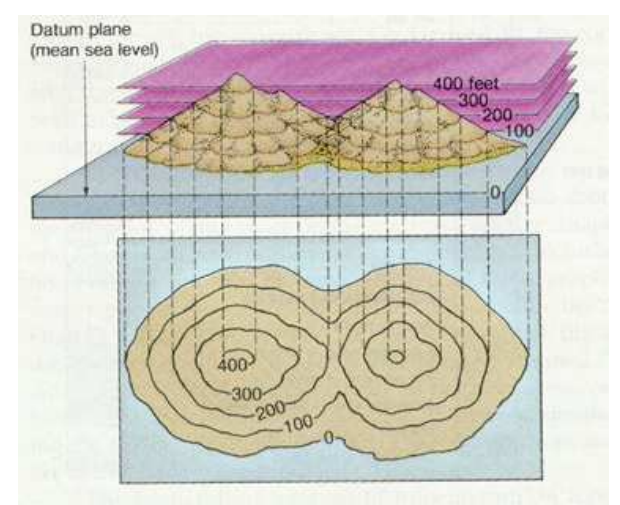

FIGURE 2.16 Contours drawn for an imaginary island. The intersection of the landform by a plane held parallel to sea level is a contour representing the height of the plane above sea level.

## *Graduated Symbol Maps*

**※ Symbols on map**  match fixed sizes in legend

> **The sizes of the circles on this map are the same as the five in the legend**

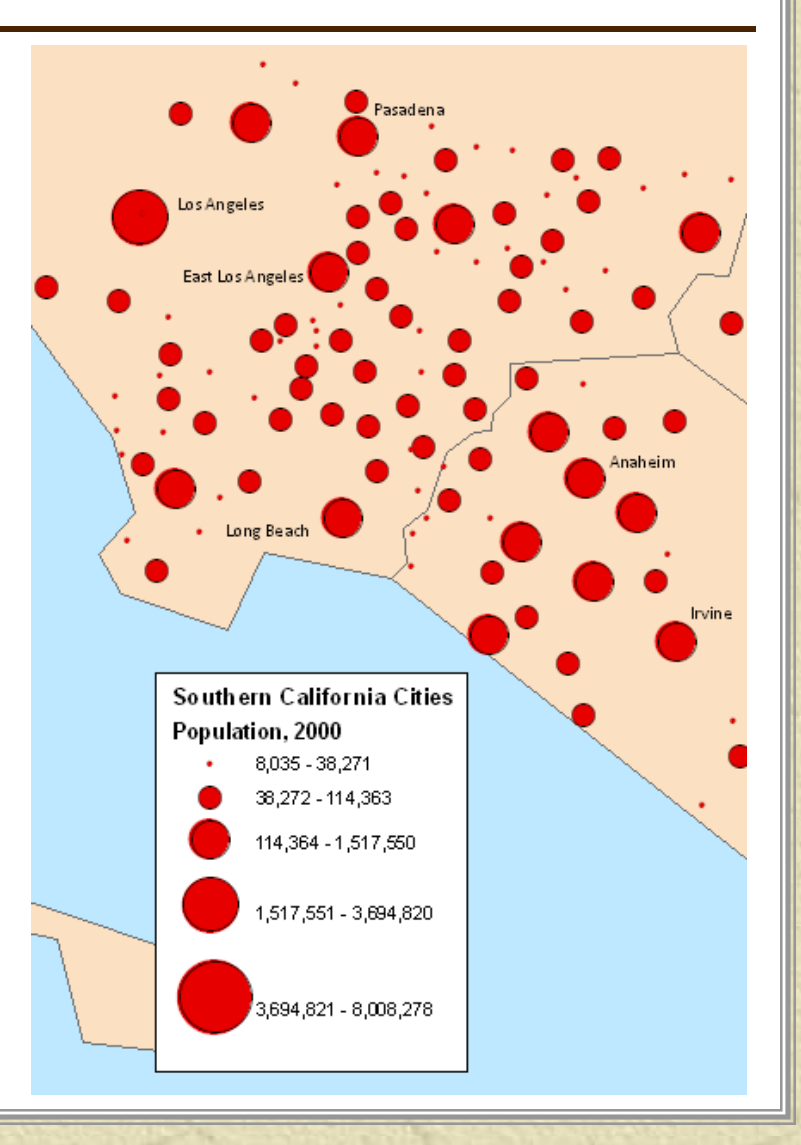

## *Proportional Symbol Maps*

**. Symbols in legend**  are representative of sizes of symbols on the map. Shown here are point symbols.

> **The sizes of the circles on this map can be any size, based on the range in the legend**

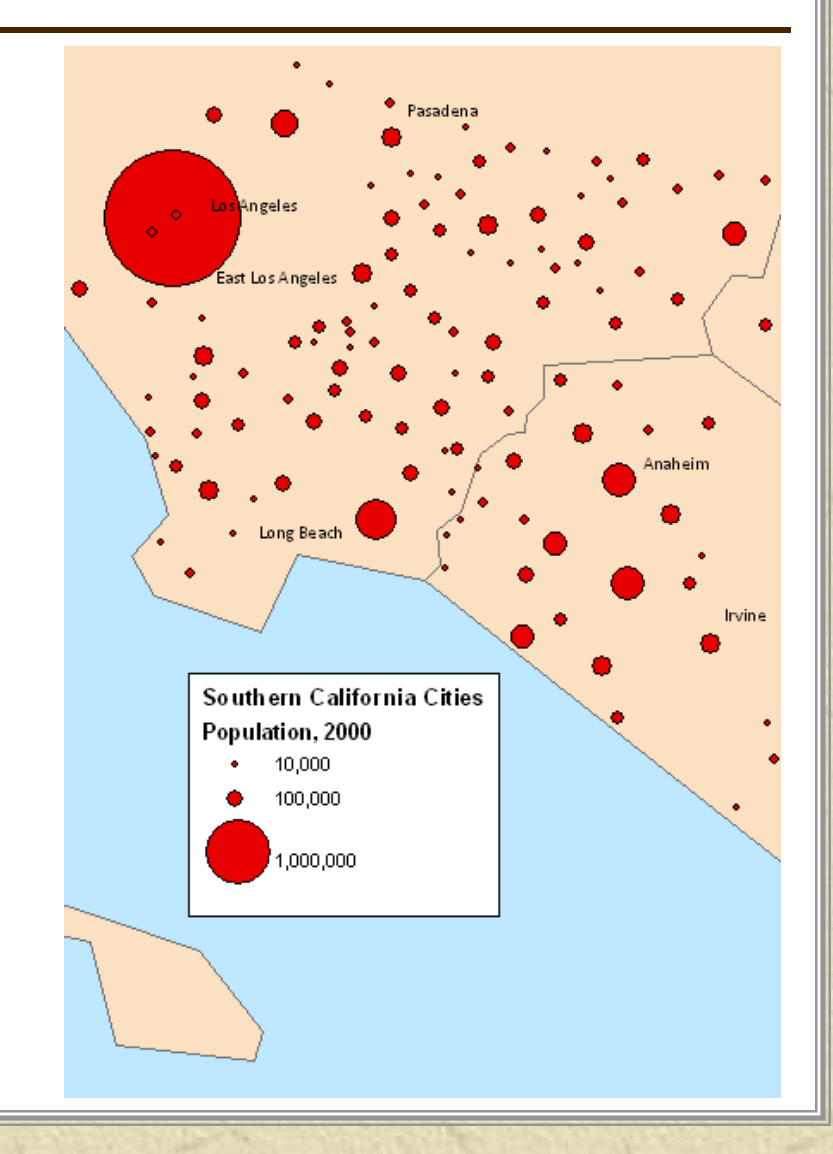

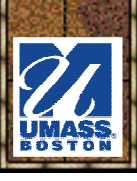

## *Proportional Symbol Maps*

Symbols in legend are representative of sizes of symbols on the map. Show here are line and point symbols.

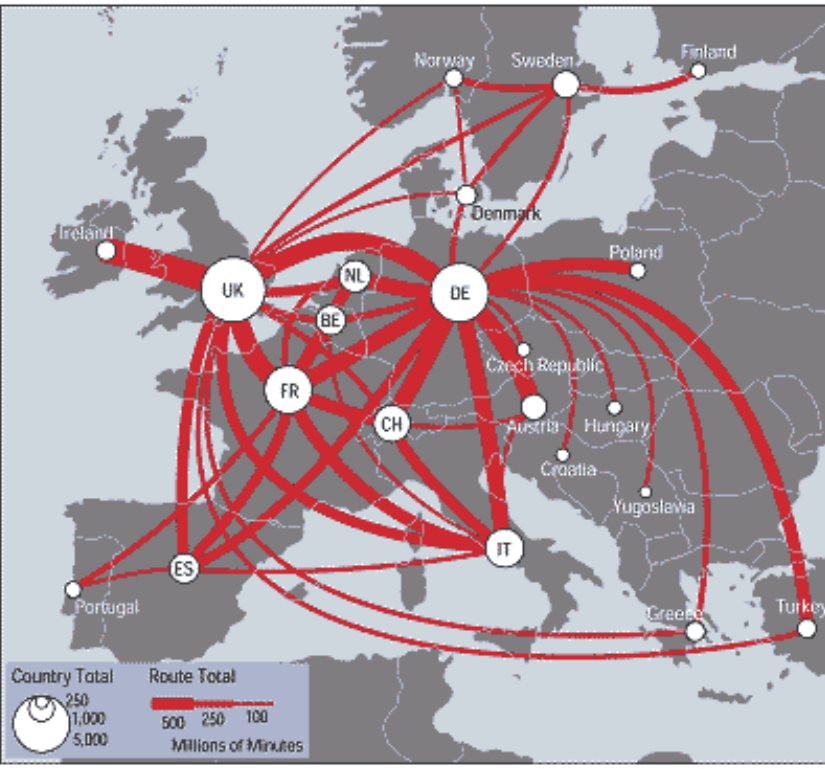

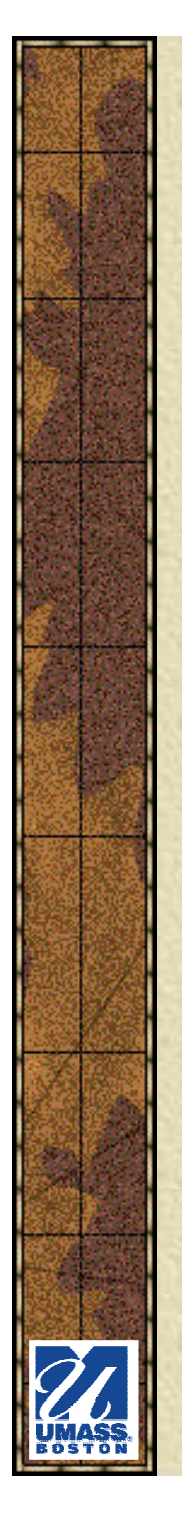

### *Chart/Graph Maps*

#### **※ Pie Charts**

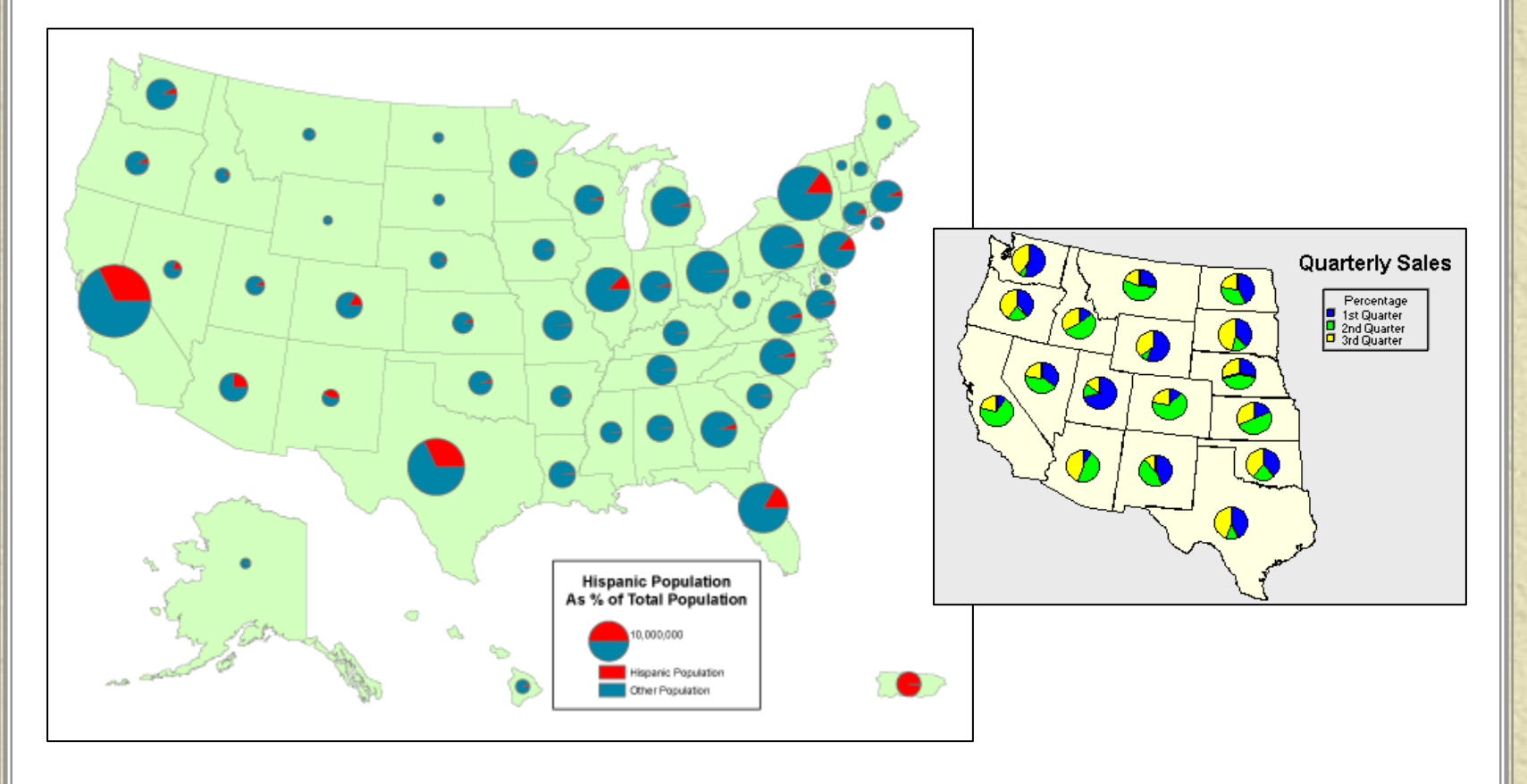

EnvSci 360 - Lecture 4 <sup>49</sup>

## *Chart/Graph Maps*

**\* Bar** Graphs

> *Can be tricky to display if the charts are big and the polygons are small*

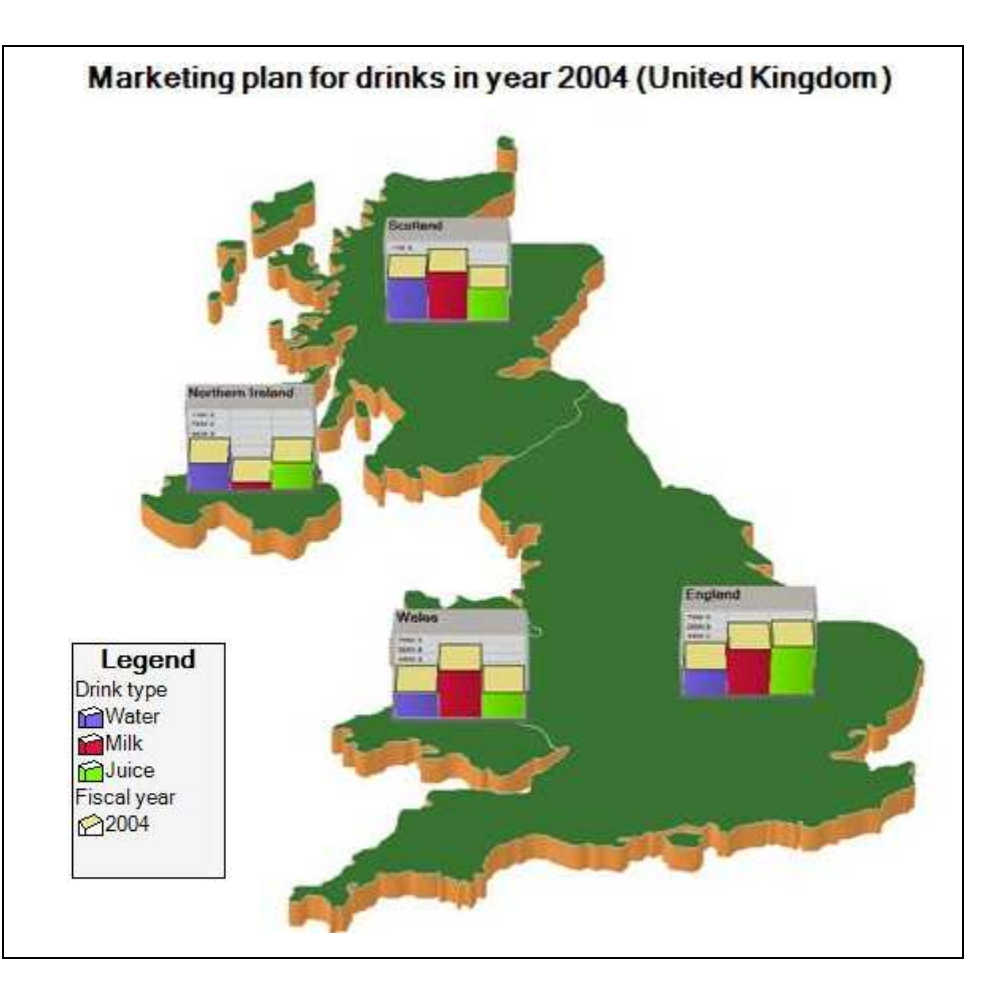

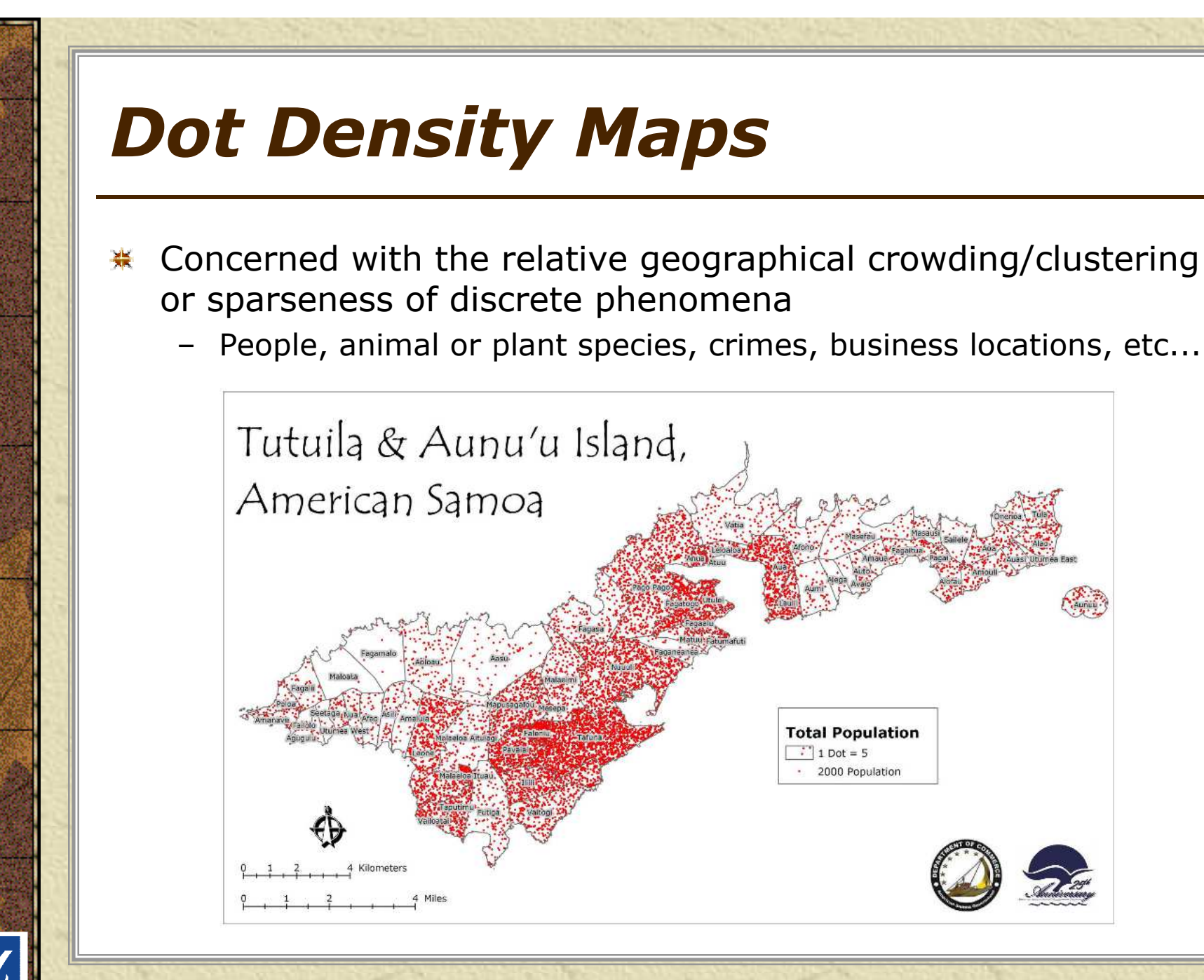

## *Dot Density Maps*

#### \* Success of a dot map

- Siza of dotc not too Size of dots - not too small, not too big
- –Unit value of a dot
	- not too low, not too high<br>—
	- usually > 1
- –Location of the dots
	- center of gravity?
	- equal distribution?
	- use other references
- –You can mask areas<br>where nhenomena where phenomena don't occur (e.g. water bodies)

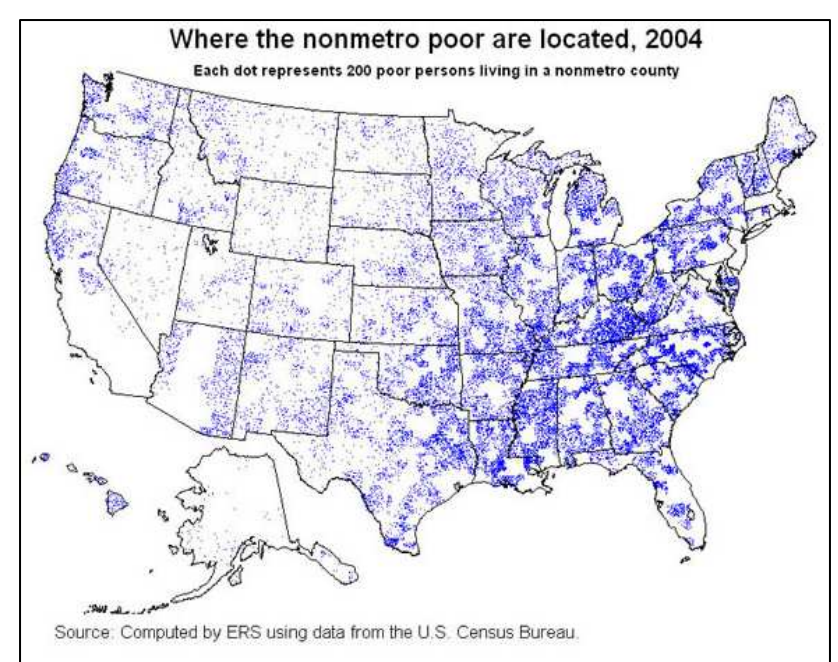

## *Multi-variable Mapping*

Different 美 quantitative variables are shown on one map, with different symbolization

> This map uses choropleth and dot density mapping techniques to portray the H3N2 swine epidemic situation in Ontario in 2005.

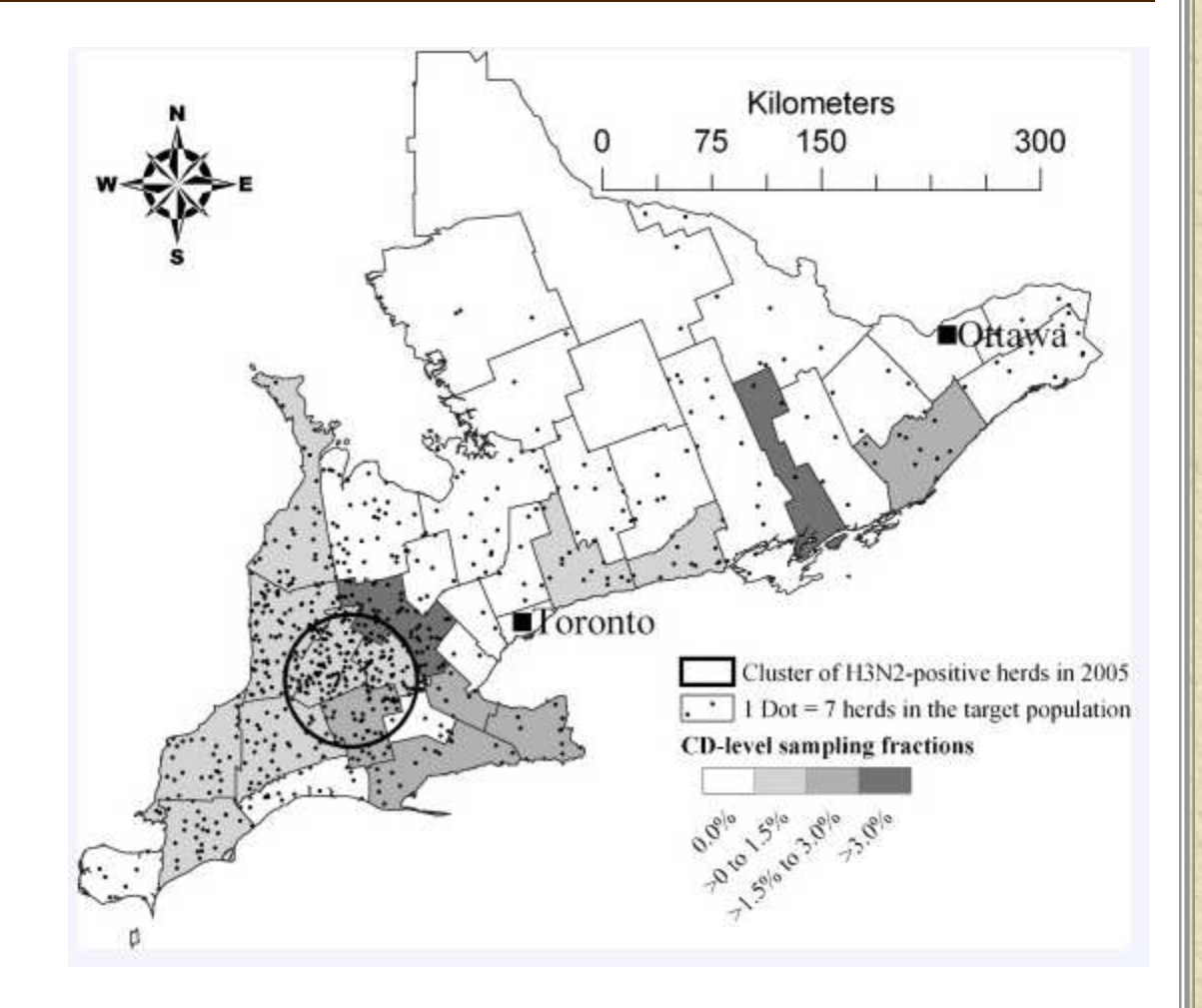

## *Multi-variable Mapping*

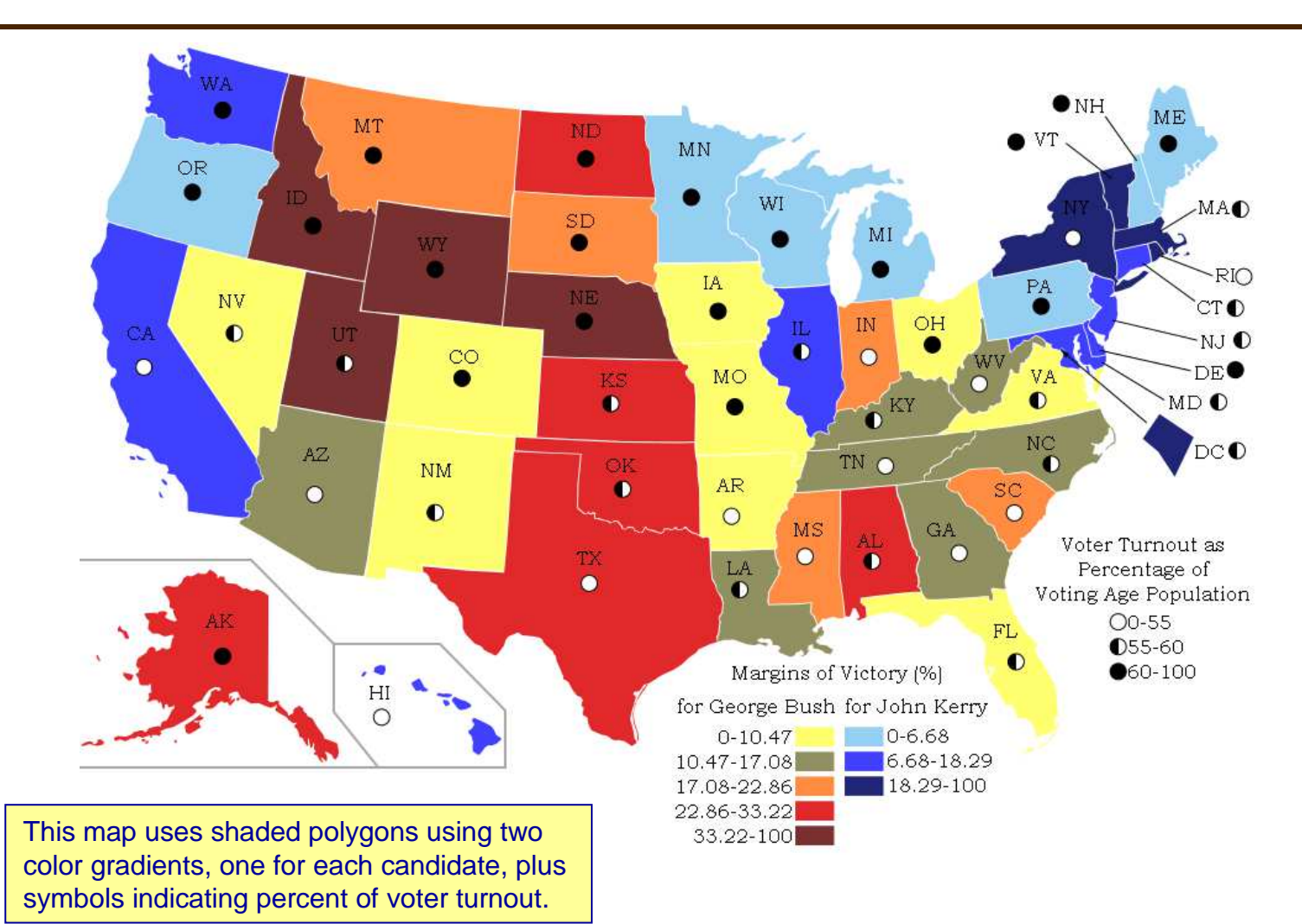

EnvSci 360 - Lecture 4 54

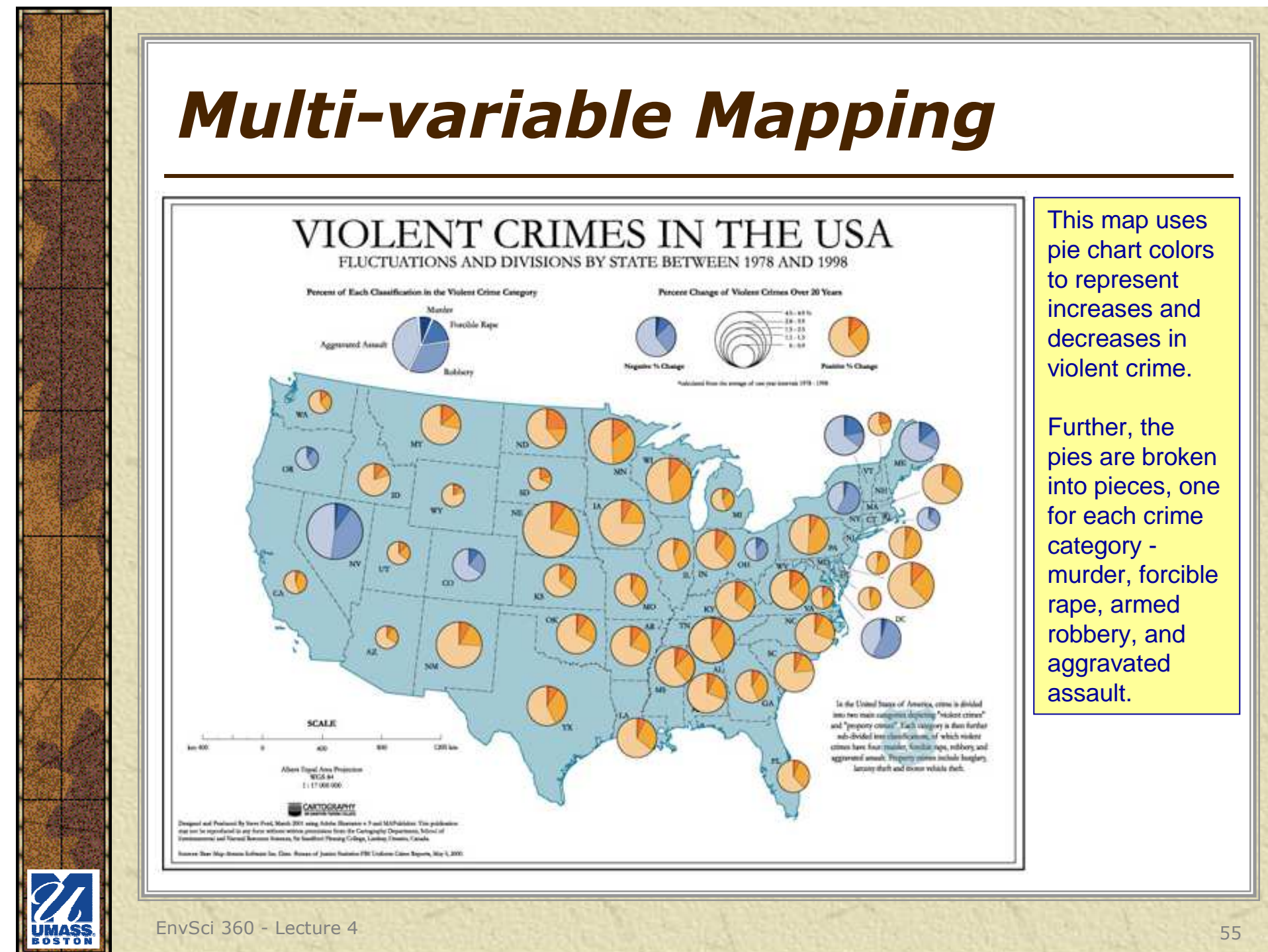